# Análise de Aplicações e Otimização de Desempenho

#### Prof. Edson Borin edson@ic.unicamp.br

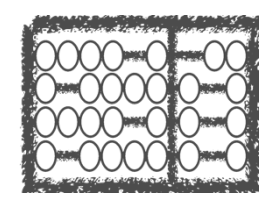

Institute of Computing 

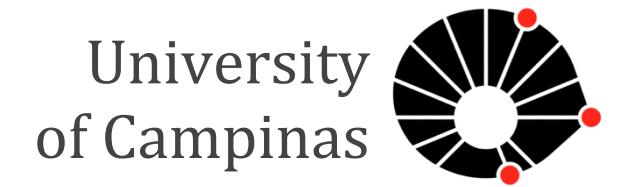

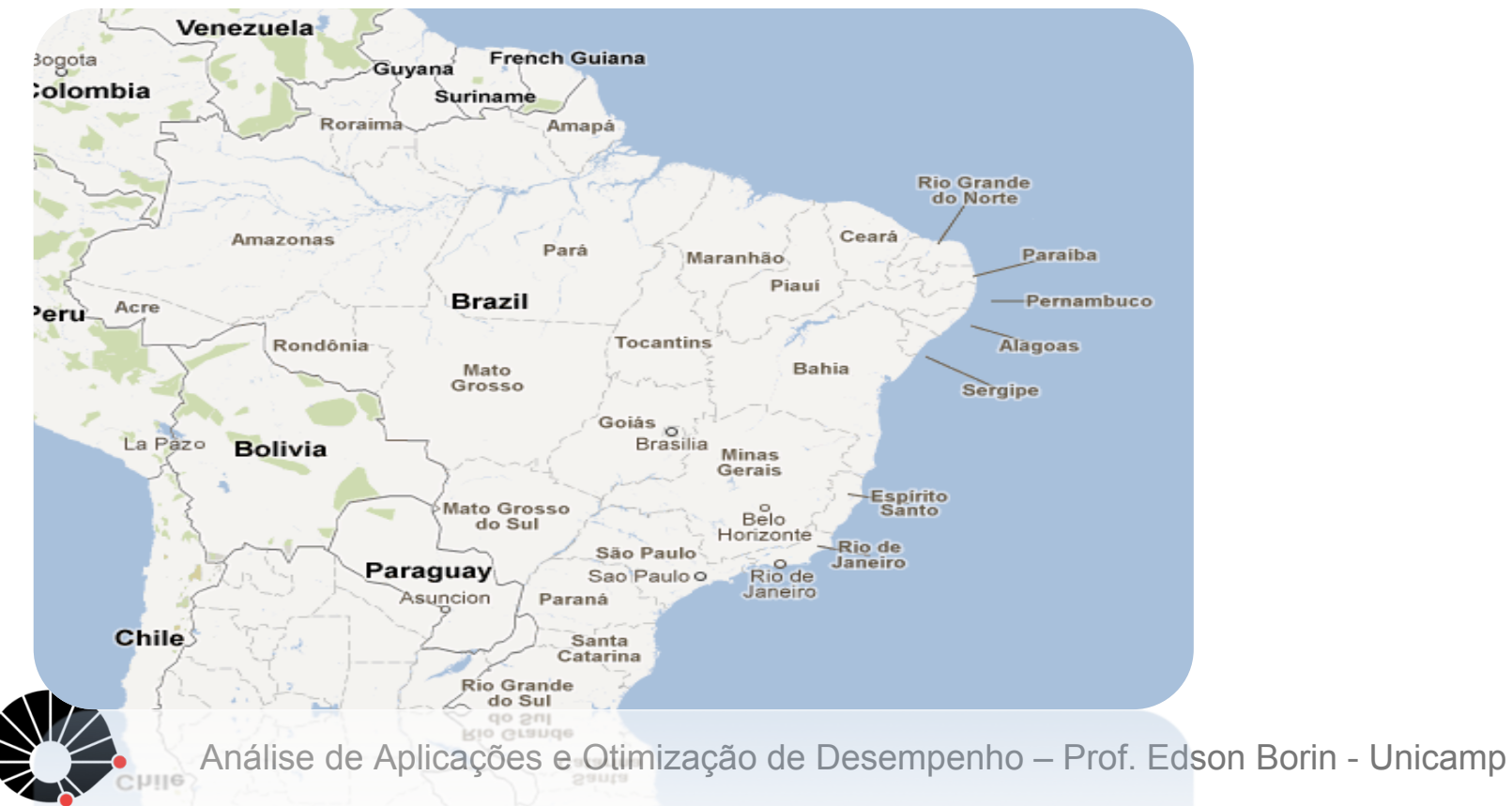

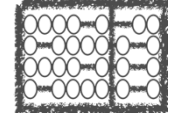

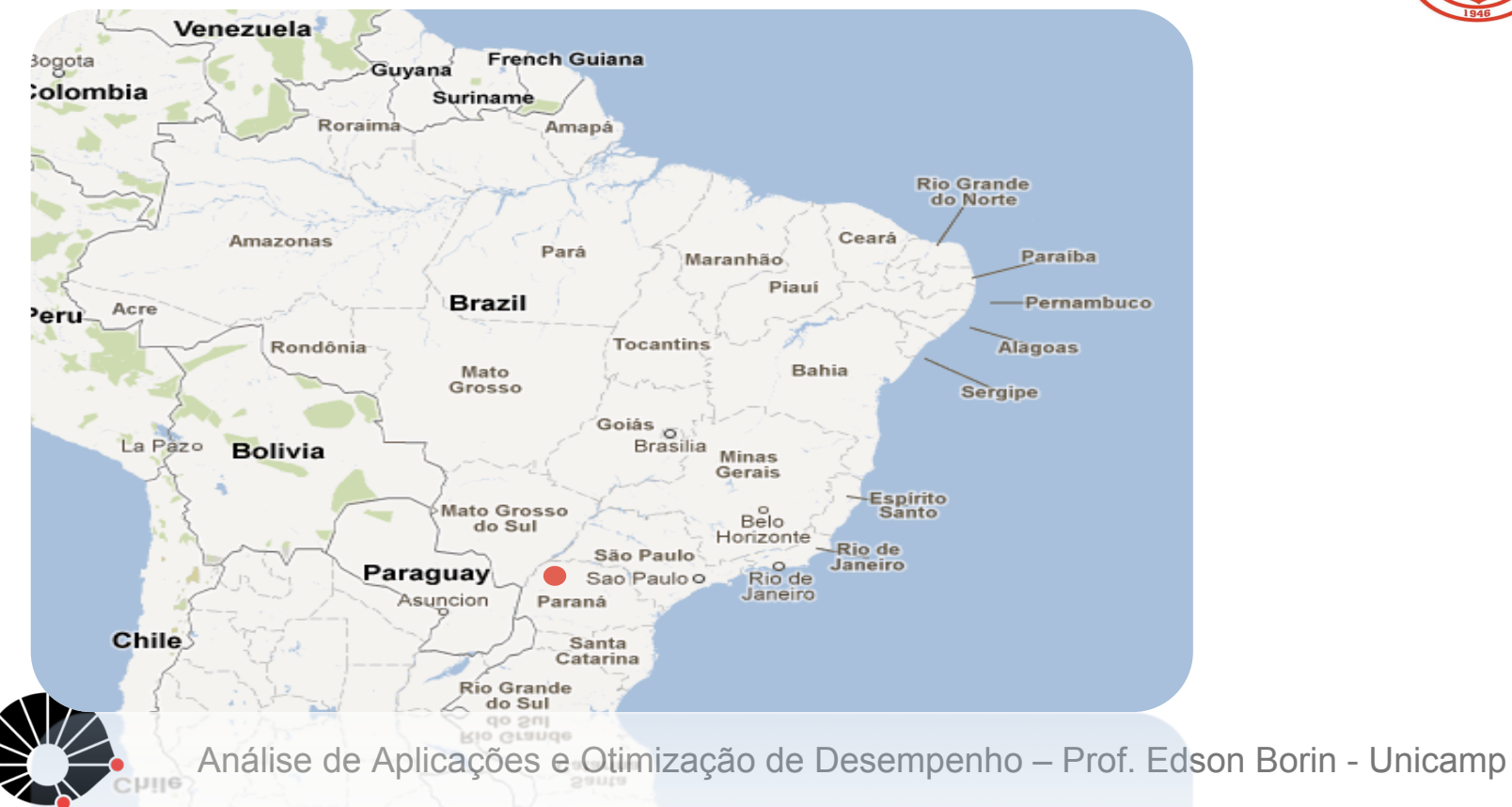

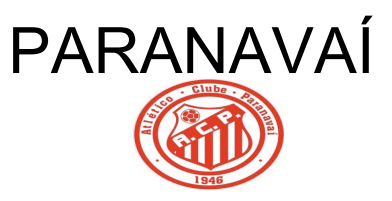

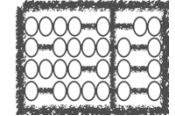

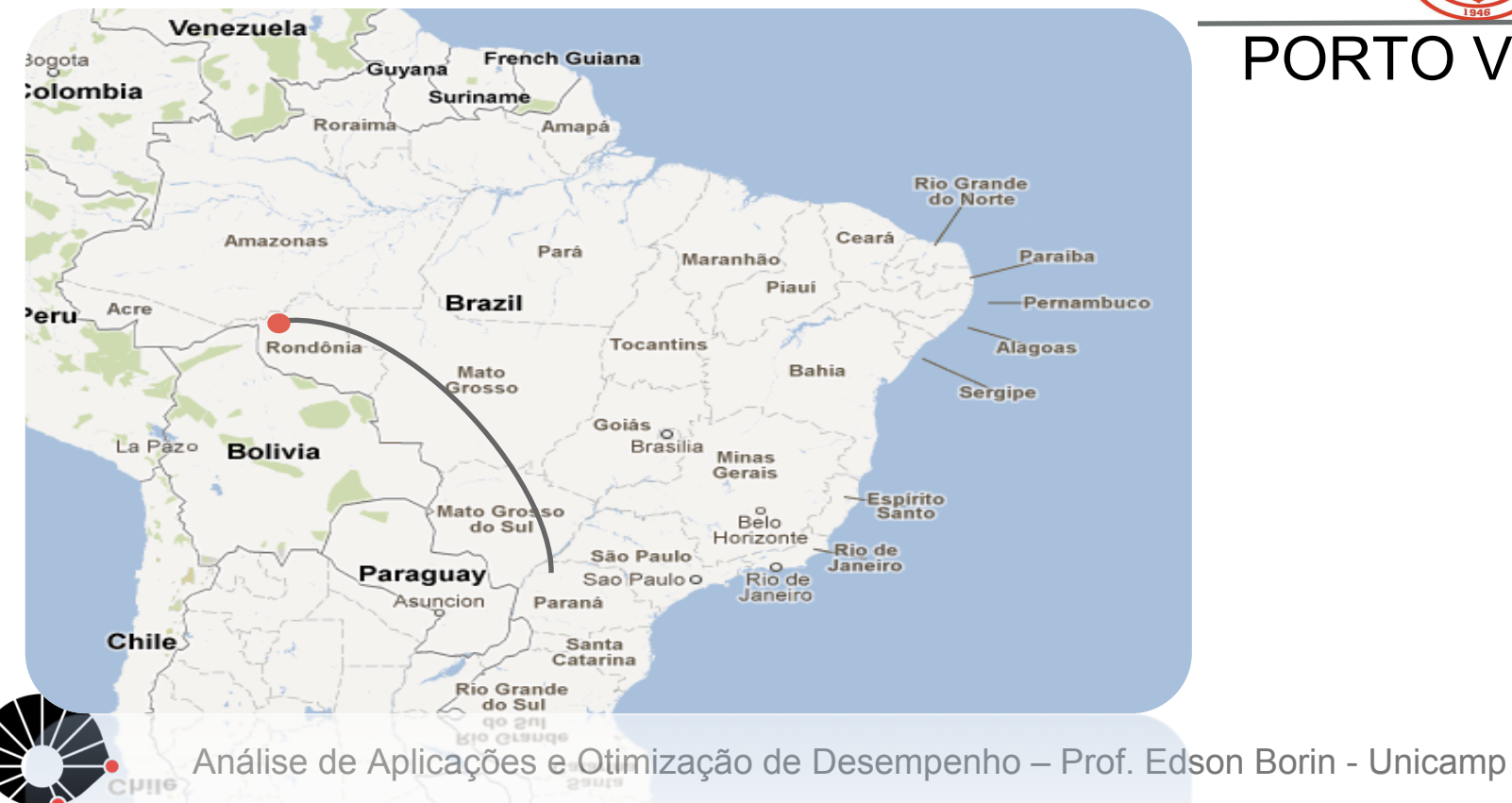

PARANAVAÍ PORTO VELHO

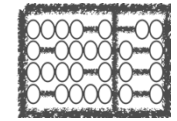

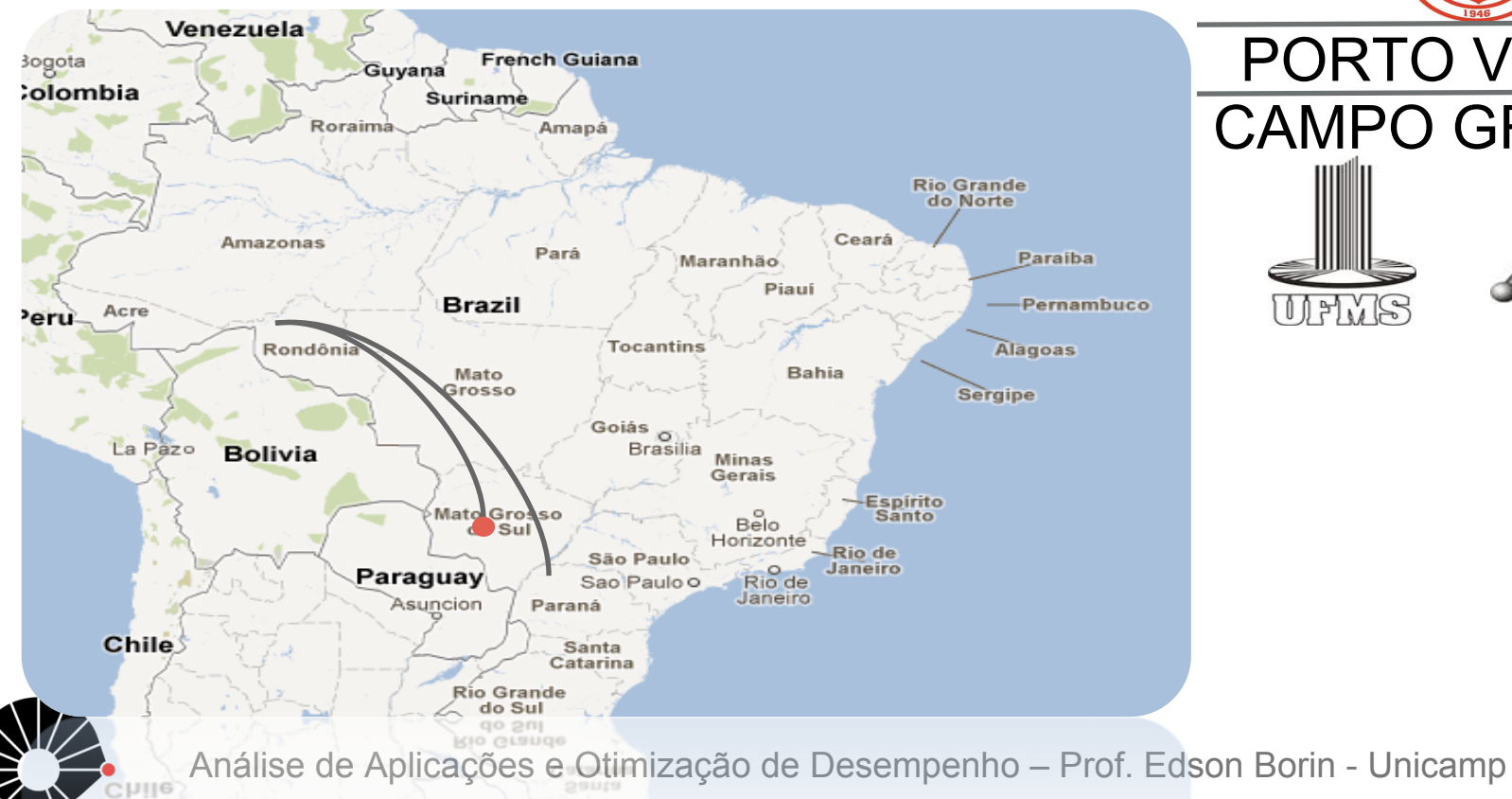

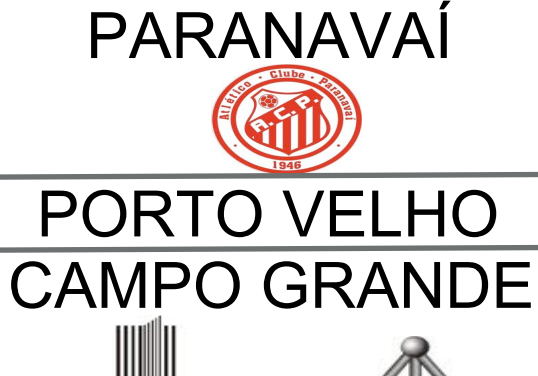

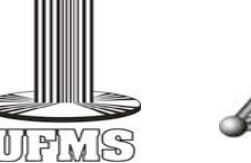

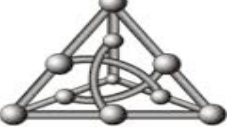

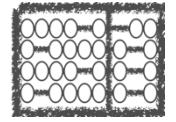

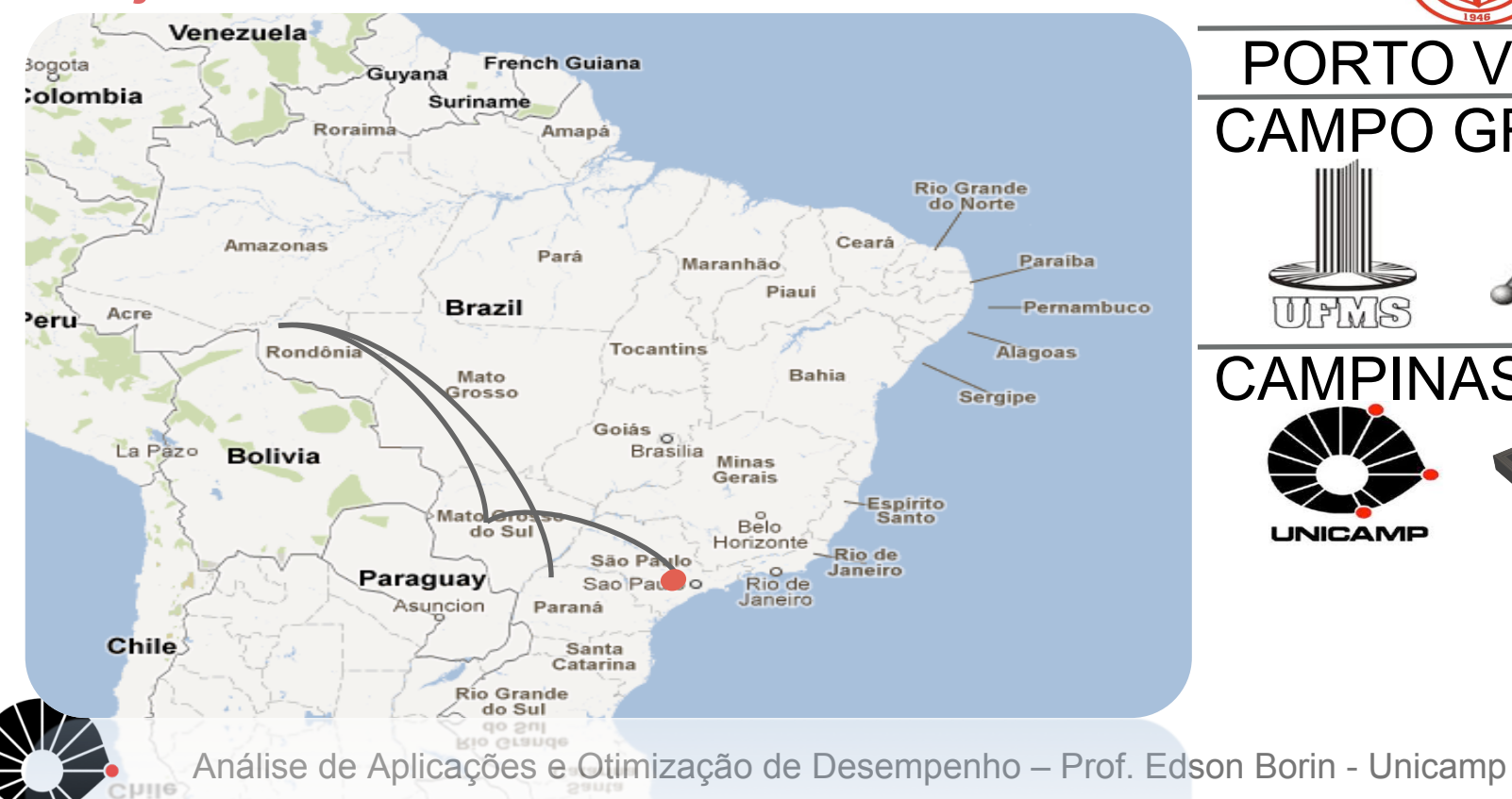

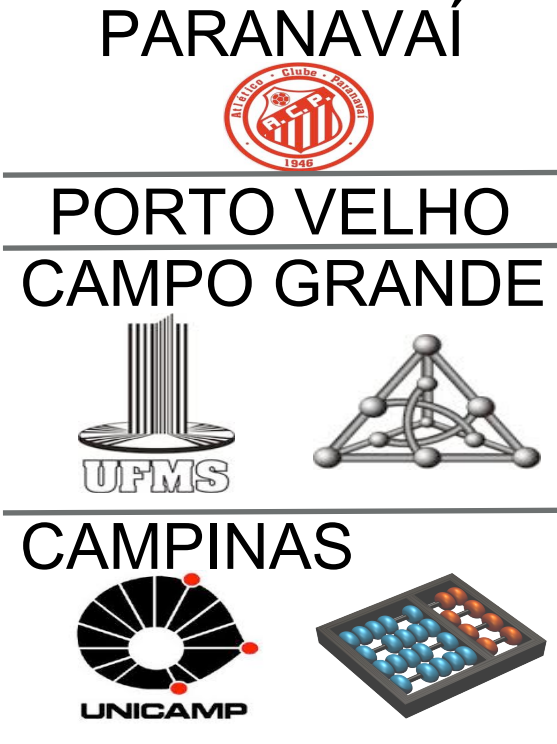

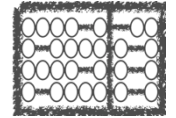

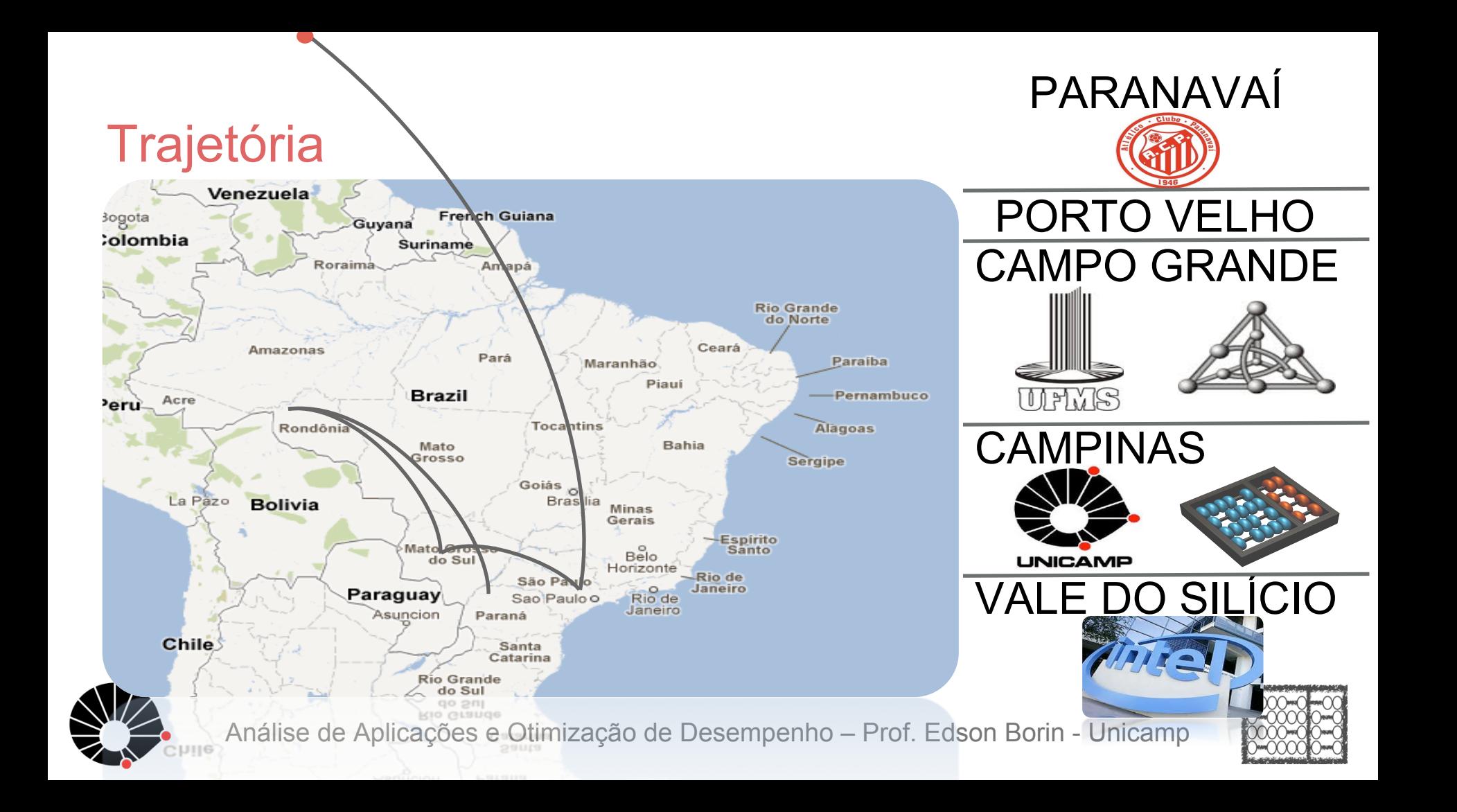

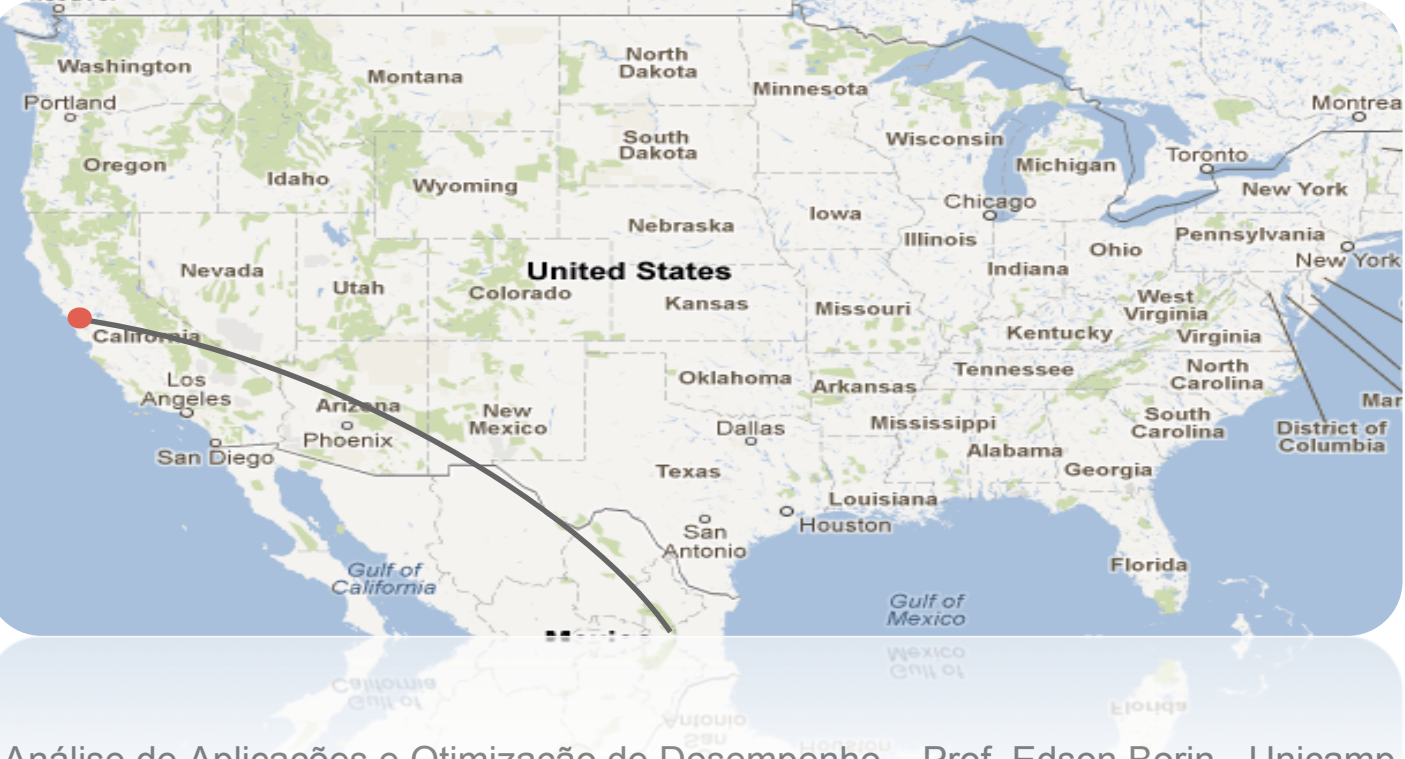

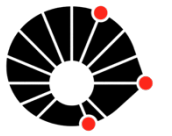

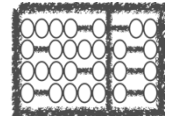

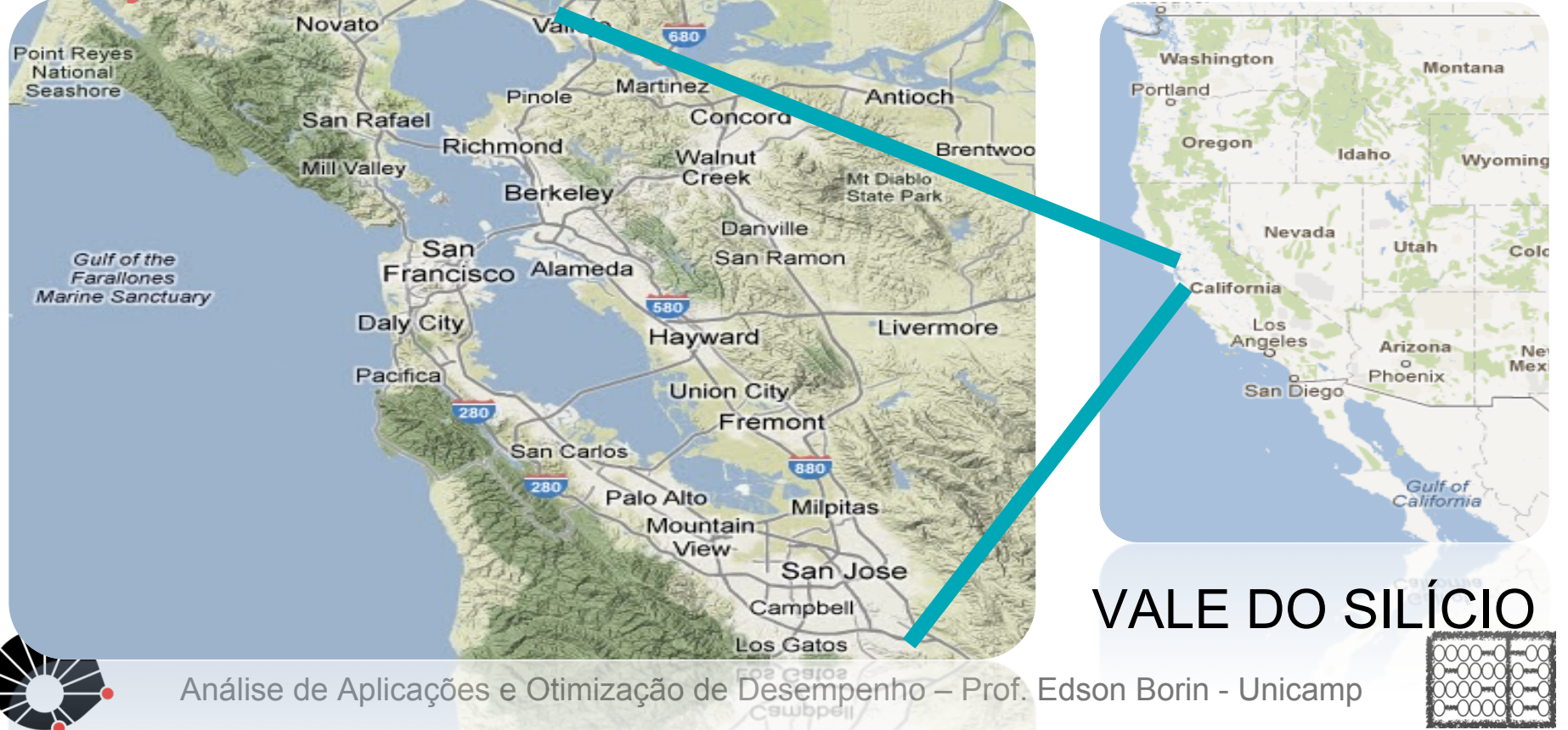

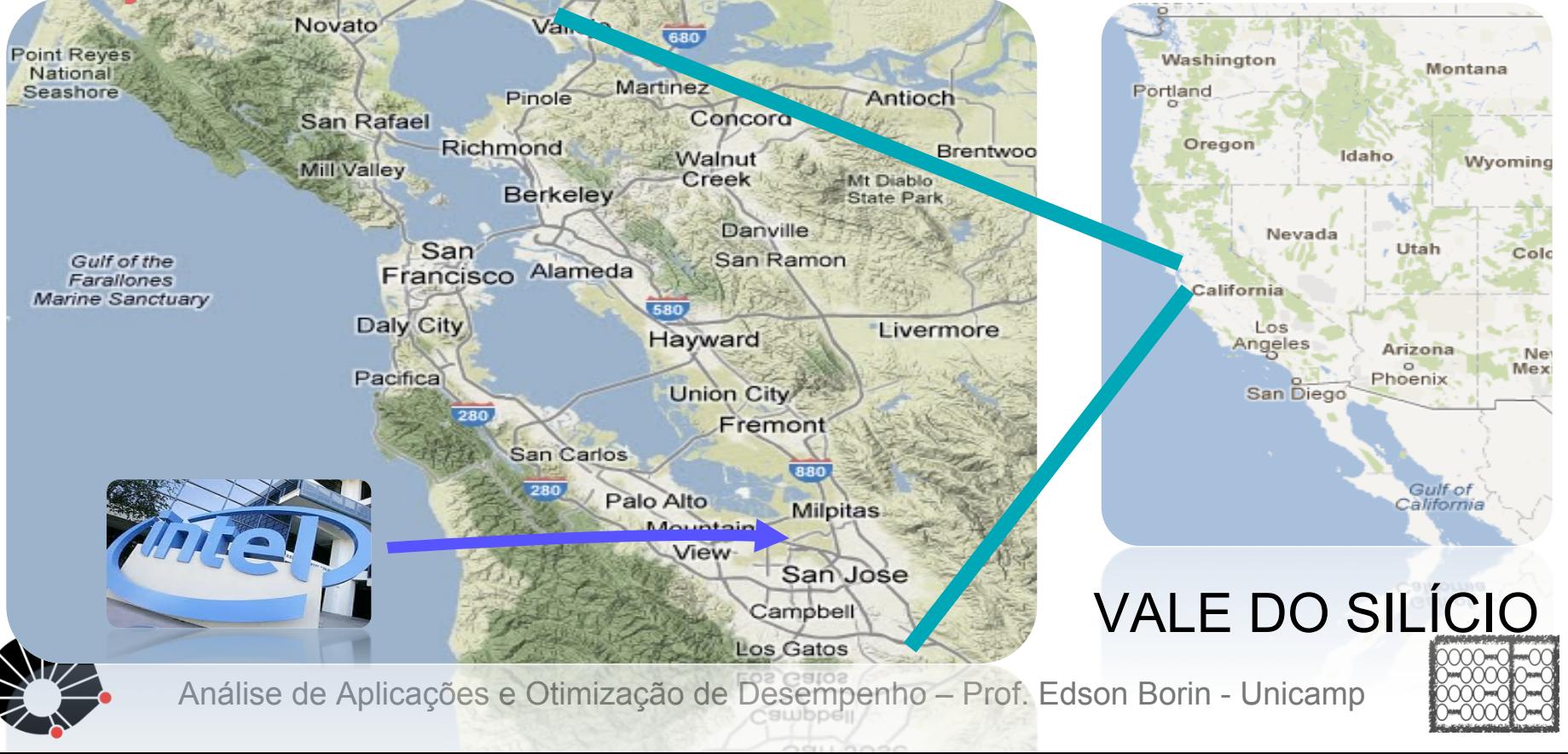

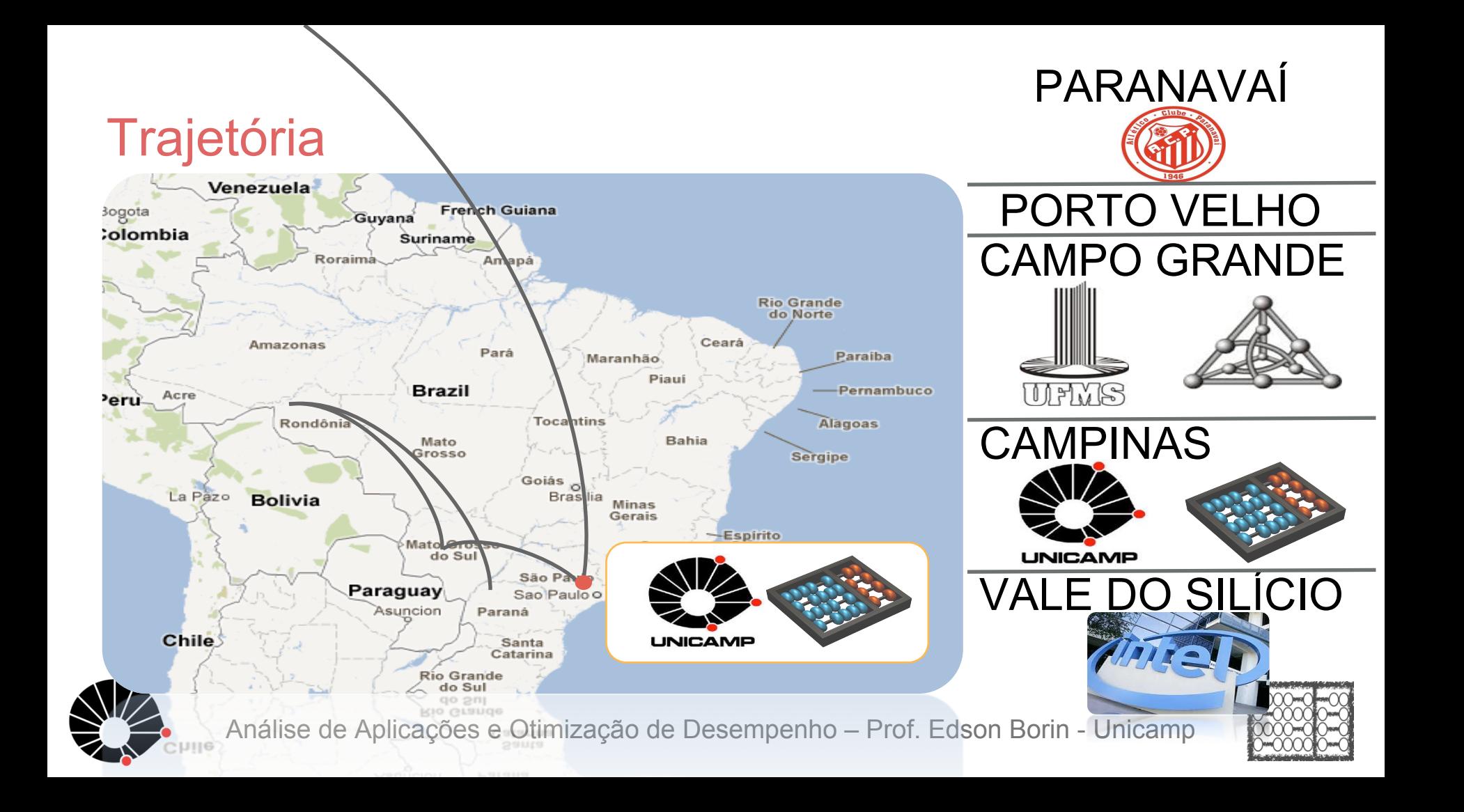

#### Atualmente

- Instituto de Computação da Unicamp
- Laboratório Multidisciplinar de Computação de Alto Desempenho - LMCAD
- Computação paralela e de alto desempenho, aceleração de aplicações, arquitetura e microarquitetura de computadores, compiladores, IoT, ...

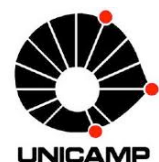

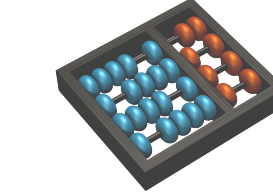

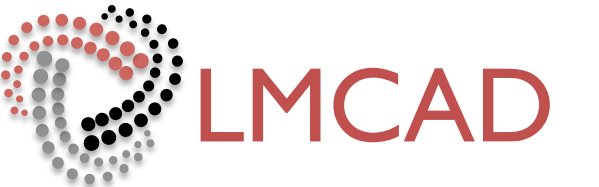

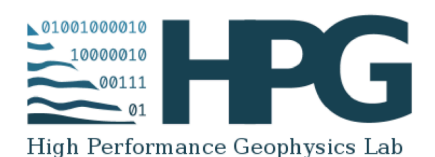

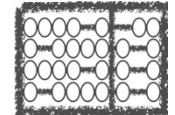

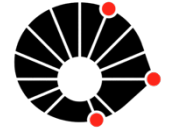

#### Ensino

Disciplina de pós-graduação: Técnicas para desenvolvimento e aceleração de aplicações científicas (Teoria e prática)

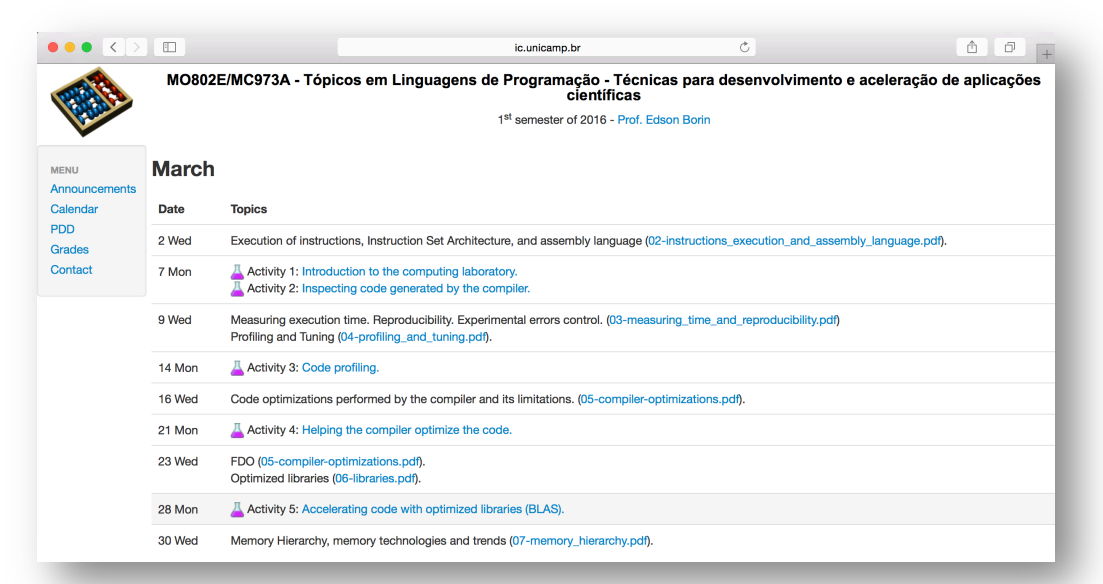

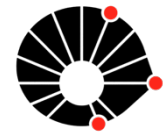

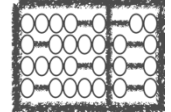

# Análise de Aplicações e Otimização de Desempenho

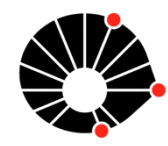

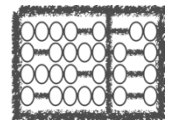

## Ciclo de otimização de código

Enquanto (**o desempenho não for bom o suficiente**)

 Identifique o trechos de código **frequentemente executados**; **Otimize** o trecho de código;

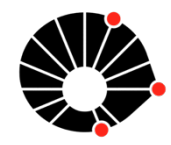

{

}

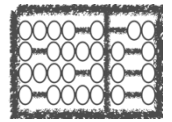

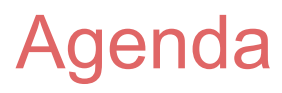

Detecção de código quente

Otimização de Código

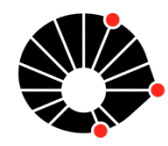

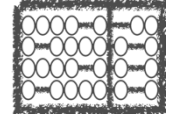

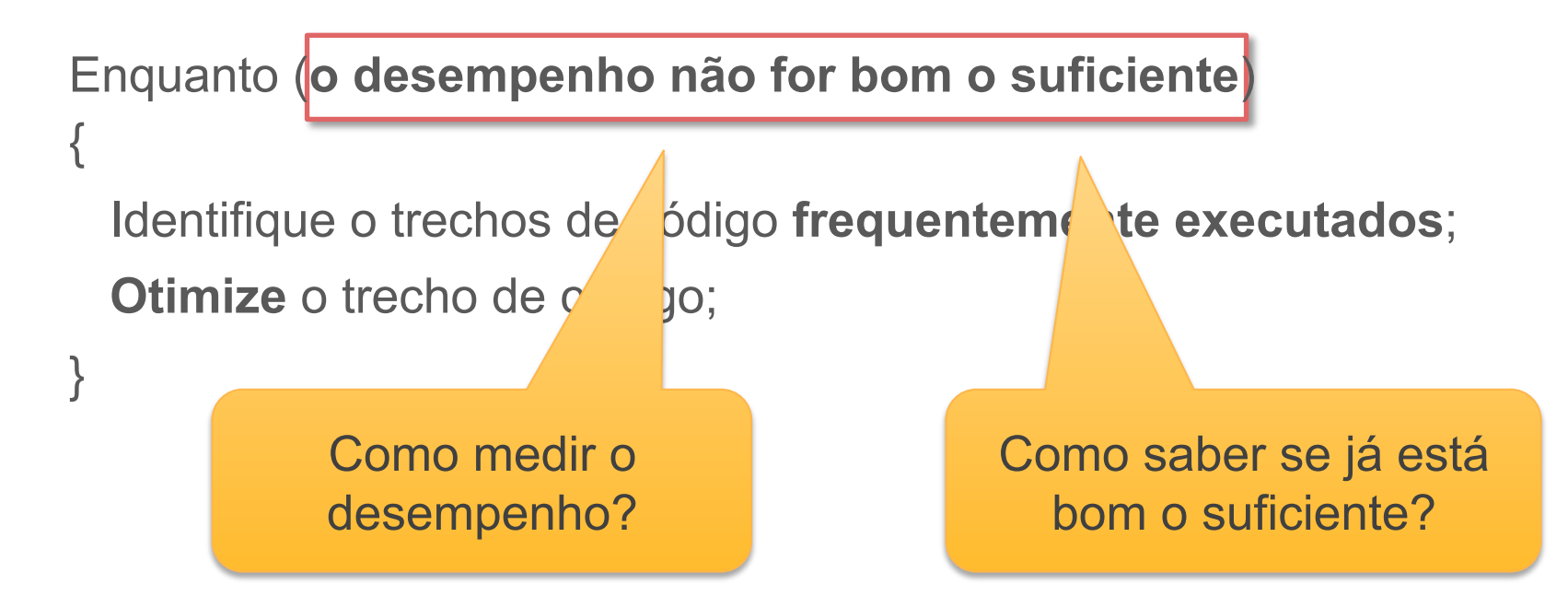

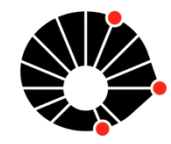

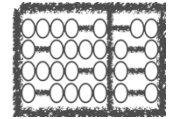

Como medir o desempenho? Usando uma métrica!

- GFlop/s,
- GB/s,
- MTransactions/s,
- Frames/s,

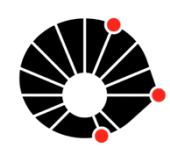

 $\bullet$  ...

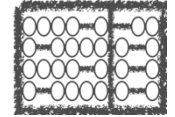

Qual métrica? Depende do problema!

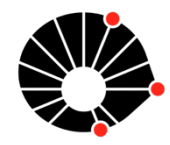

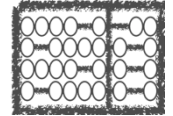

Qual métrica? Depende do problema!

```
Multiplicação de matrizes: GFlop/s
```
 $C[M][N] = A[M][K] \times B[K][N]$ 

# de operações de ponto flutuante:

 $M * N * K * (1 + 1)$ 

flop/s =  $M^*N^*K^*2$  / tempo de exec.

```
for (i = 0; i < (m); i++) {
  for (i = 0; j < (n); j++) {
    t = 0;for (p = 0; p < (k); p++) {
       t += A[i*k + p] * B[n*p + j];
}
    C[i+i*n] = t;
}
}
```
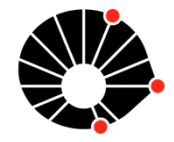

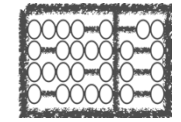

Exemplo: Multiplicação de matrizes com M=1000, N=1000, e K=1000

# de operações de ponto flutuante =  $M * N * K * (1 + 1) = 2x10<sup>9</sup>$ 

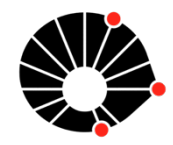

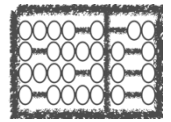

Exemplo: Multiplicação de matrizes com M=1000, N=1000, e K=1000

# de operações de ponto flutuante =  $M * N * K * (1 + 1) = 2x10<sup>9</sup>$ 

Supondo que o tempo de execução foi 0.5s

Desempenho = 2x109 / 0.5s = 4x109 Flop/s = **4 GFlop/s** 

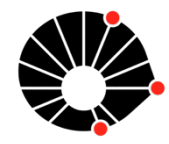

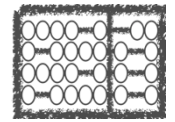

Exemplo: Multiplicação de matrizes com M=1000, N=1000, e K=1000

# de operações de ponto flutuante =  $M * N * K * (1 + 1) = 2x10<sup>9</sup>$ 

Supondo que o tempo de execução foi 0.5s

Desempenho =  $2x10^9 / 0.5s = 4x10^9$  Flop/s =  $4$  GFlop/s

Como saber se já está bom o suficiente?

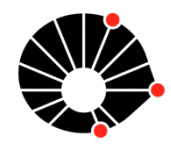

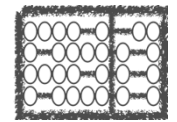

Exemplo: Multiplicação de matrizes com M=1000, N=1000, e K=1000

# de operações de ponto flutuante =  $M * N * K * (1 + 1) = 2x10<sup>9</sup>$ 

Supondo que o tempo de execução foi 0.5s

Desempenho = 2x109 / 0.5s = 4x109 Flop/s = **4 GFlop/s**

Como saber se já está bom o suficiente?

Ideia: Compare com o desempenho de pico da máquina utilizada!

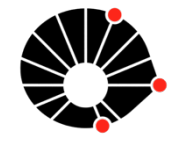

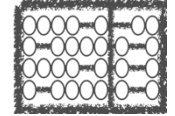

Ideia: Compare com o desempenho de pico da máquina utilizada!

Minha máquina: 2.8 GHz, 2 núcleos, instruções AVX2 (16 operações de PF)

Total =  $2.8 \times 10^9 \times 2 \times 16 = 89.6 \times 10^9$  Flop/s =  $89.6$  GFlops

89.6 GFlop/s vs 4 GFlop/s

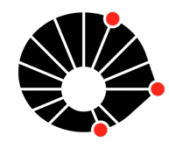

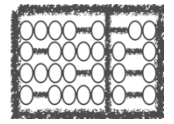

Ideia: Compare com o desempenho de pico da máquina utilizada!

Minha máquina: 2.8 GHz, 2 núcleos, instruções AVX2 (16 operações de PF)

Total =  $2.8 \times 10^9 \times 2 \times 16 = 89.6 \times 10^9$  Flop/s =  $89.6$  GFlops

89.6 GFlop/s vs 4 GFlop/s

É muito difícil atingir o desempenho de pico!!!

Como saber se já está bom o suficiente?

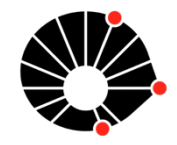

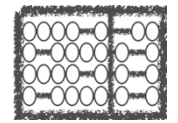

Como saber se já está bom o suficiente?

Modelo de desempenho da aplicação!

O modelo deve levar em consideração:

- os recursos computacionais do *hardware*: Unidades vetoriais (SSE/AVX), número de núcleos computacionais, taxa de vazão da memória, ... ; e
- as otimizações aplicadas na aplicação: Paralelização, vetorização, ...

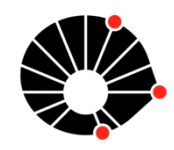

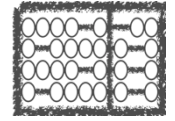

Exemplo 2:

Minha máquina: 2.8 GHz, 2 núcleos, instruções AVX2 (16 operações de PF)

Total =  $2.8 \times 10^9 \times 2 \times 16 = 89.6 \times 10^9$  Flop/s =  $89.6$  GFlops

89.6 GFlop/s (Pico) vs 4 GFlop/s (Medido)

Se a aplicação não foi vetorizada e não foi paralelizada, então o desempenho de pico deveria ser: 3.3 GHz x 1 núcleo x 4 instruções de PF / ciclo = 13.2 GFlop/s

Podemos fazer melhor?

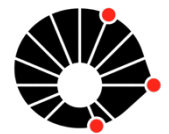

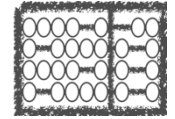

Podemos olhar para as instruções do núcleo computacional (laços da multiplicação) e computar as dependências e o paralelismo entre instruções e verificar como isso afeta o número máximo de instruções que podem ser executadas em paralelo (ILP = Instruction Level Parallelism).

Supondo que o ILP seja 2:

Desempenho: 3.3 GHz x 1 núcleo x 4 instruções de PF / ciclo = 13.2 GFlop/s 2 6.6

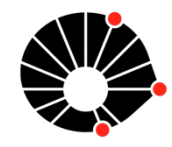

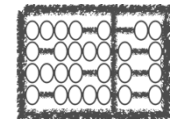

Memória: fonte comum de gargalo de desempenho.

Quando for este o caso, otimizações que afetam o desempenho do código no processador não causam muito efeito!

Exemplo: Minha máquina

 $CPU = 2.8 \times 10^9 \times 2 \times 16 = 89.6 \times 10^9$  Flop/s = 89.6 GFlops

Vazão da memória: 25.6 GB/s

Relação entre CPU e memória: 3.5 operações de PF para cada *byte* trazido da memória

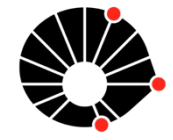

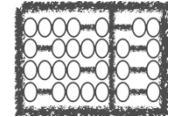

#### Análise de desempenho **and 1: Roofline model for the model for the model for the model for the model for the model for the model for the model for the model for the model for the model for the model for the model for the m** four diverse multicore computers us-

Modelo Roofline

Williams, Waterman and Patterson. Roofline: An **Insightful Visual** Performance Model for Multicore Architectures. Communications of the ACM. Apr. 2009  $v$ imano, vvalonian ar molyntiar vioual ividition c *i* wontectured  $i$  to the primary factors affecting the property of  $\frac{1}{2}$ 

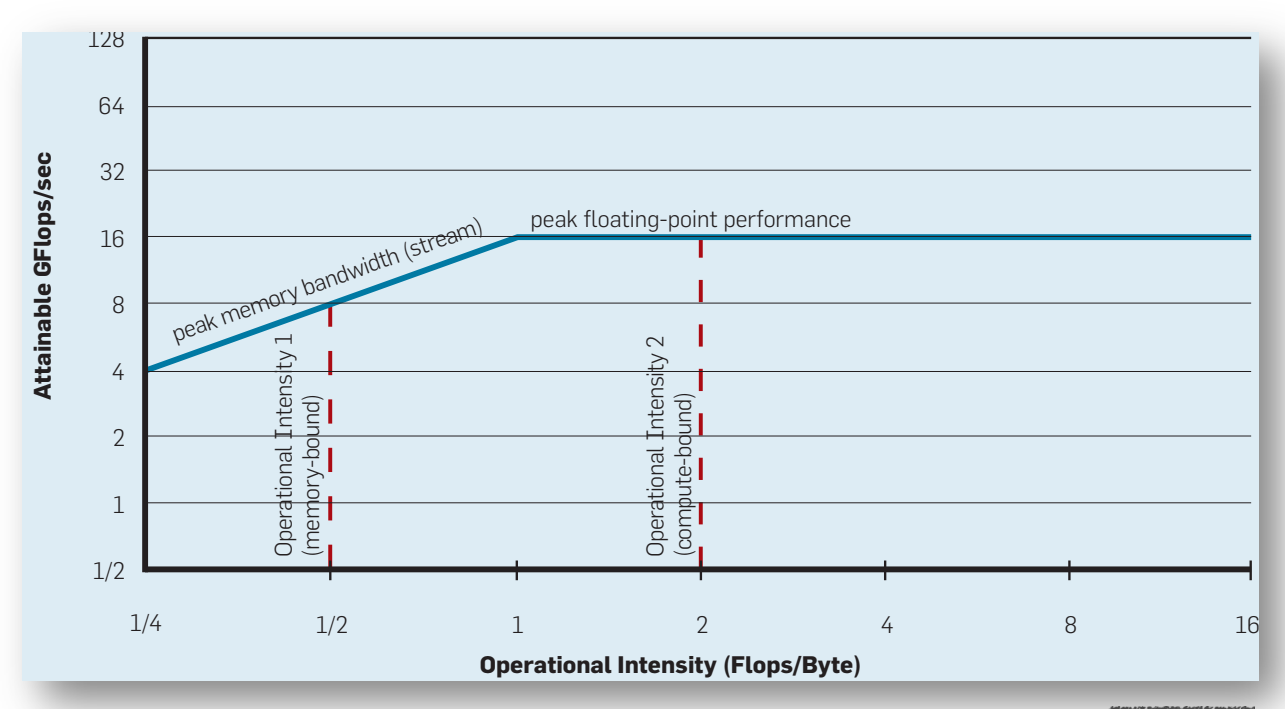

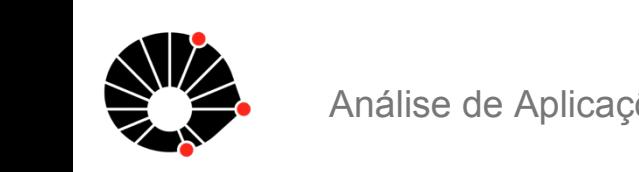

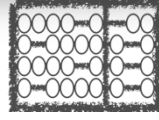

#### Análise de desempenho  $t_{\rm eff}$ alize a performance  $\mathbf{r}$

 $\blacksquare$ 

 $\mathbb{Z}^n$ 

tiple ceilings to the Roofline model to

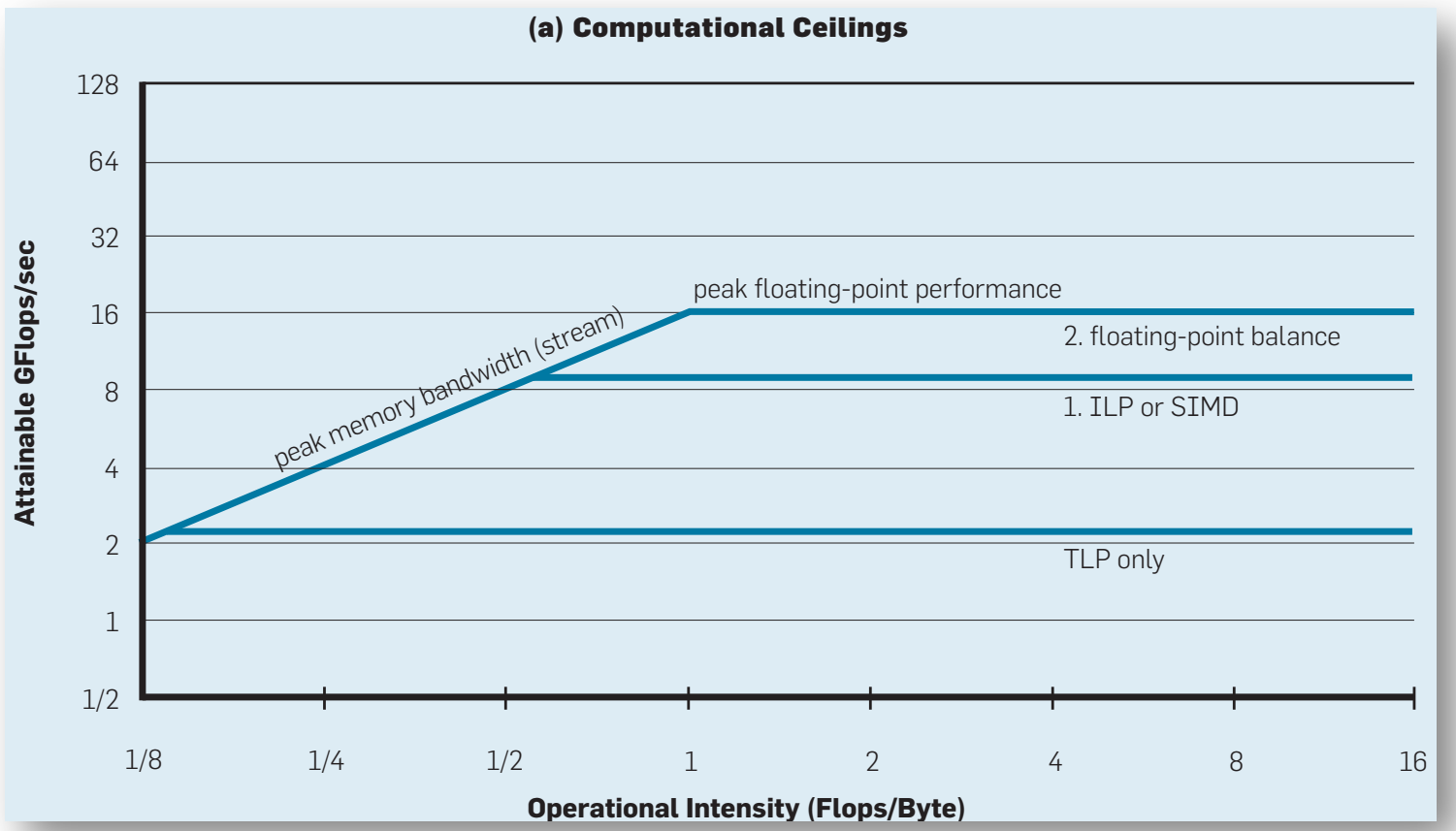

#### Análise de desempenho **Operational Intensity (Flops/Byte)** tiple ceilings to the  $\Gamma$ guide which optimizations to imple-

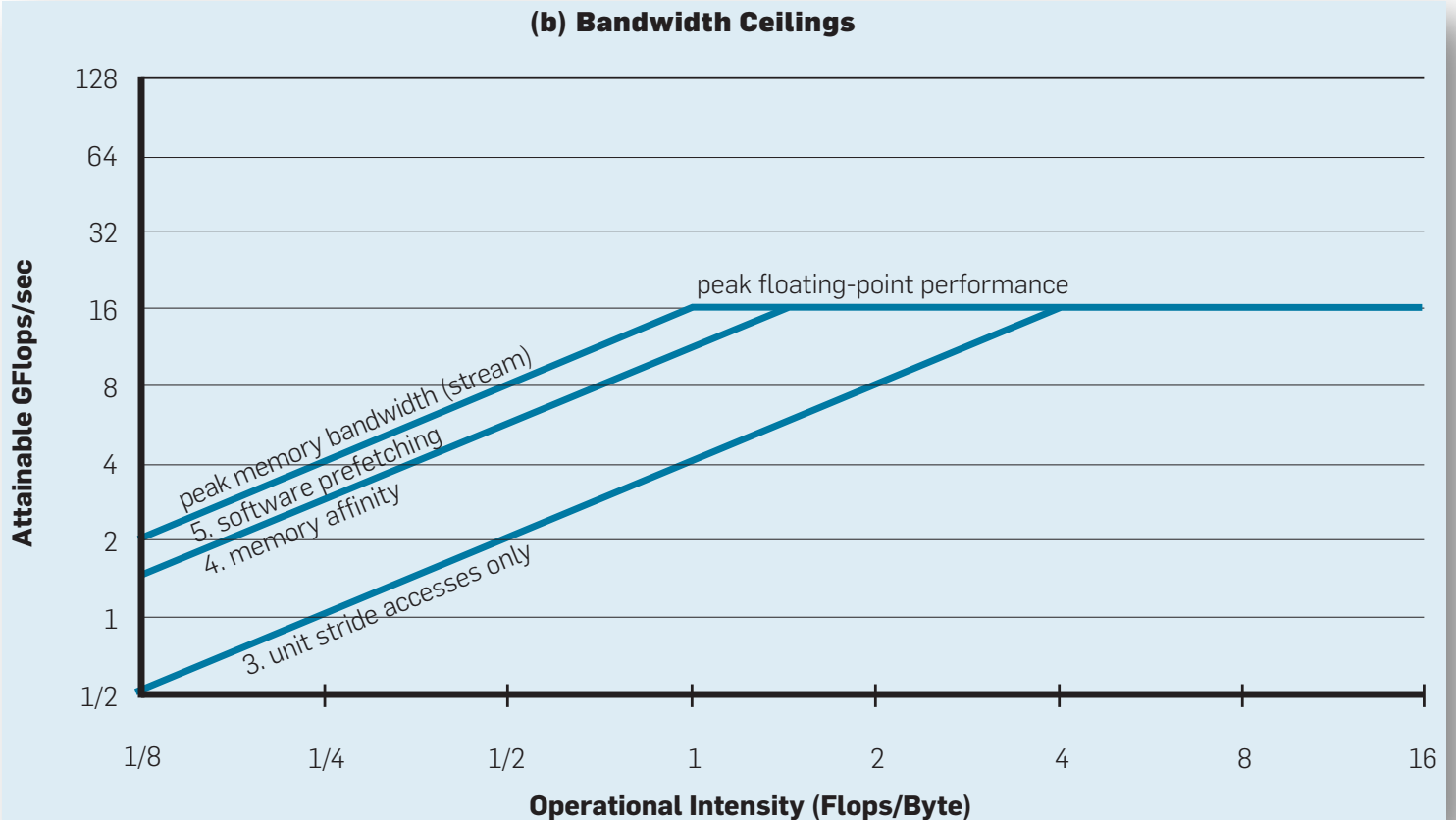

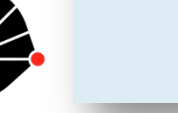

*(ILP) and apply SIMD.* For superscalar  $\epsilon$ comes when fetching, executing, and

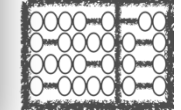

#### Cuidados com o uso de aceleradores

Barramento PCI é lento => Ganhos de processamento obtido pelo acelerador (GPU) pode ser sobreposto pela perda de desempenho acarretada pela transferência de dados da memória principal para a memória do acelerador!

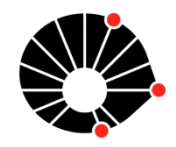

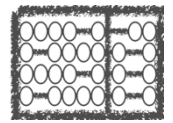

### Medindo tempo de execução

Métricas de desempenho: X / s

• X pode ser Flop, Transactions, Frames, ...

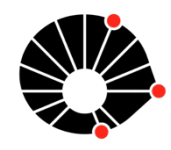

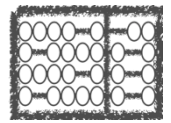

### Medindo tempo de execução

Métricas de desempenho: X / s

• X pode ser Flop,  $Tr$  (ions, Frames, ...

## Temos que medir o tempo de execução da aplicação ou de trechos de interesse na aplicação.

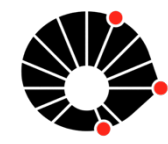

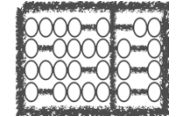
Várias abordagens:

- Cronômetro manual!
- /usr/bin/time ./my\_app.bin
- gettimeofday()
- rdtsc
- libraries: PAPI, ...

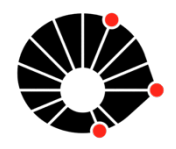

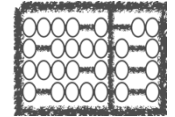

A ferramenta /usr/bin/time:

\$ /usr/bin/time –p ./my\_prog.bin real 0.62 user 0.55

sys 0.07

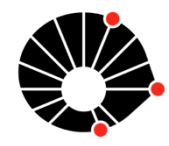

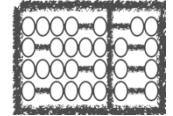

A ferramenta /usr/bin/time:

\$ /usr/bin/time –p ./my\_prog.bin real 1.14 user 2.00

sys 0.14

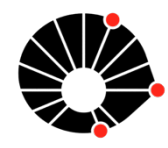

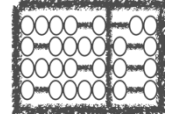

A ferramenta /usr/bin/time:

\$ /usr/bin/time –p ./my\_prog.bin real 1.14 user 2.00 sys 0.14

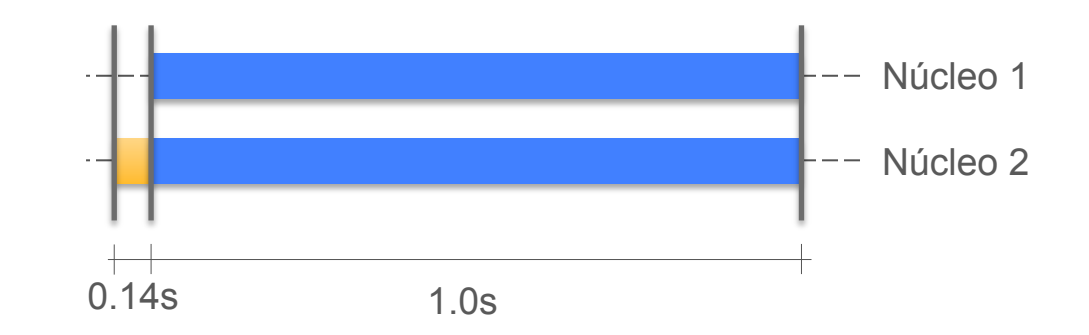

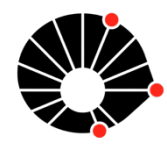

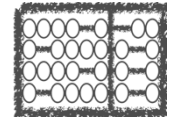

gettimeofday() – *UNIX-like systems =>* Chama o sistema operacional

```
#include <sys/time.h>
double mysecond() {
   struct timeval tp;
   struct timezone tzp;
   gettimeofday(&tp,&tzp);
   return ((double) tp.tv_sec + 
          (double) tp.tv usec * 1.e-6 );
```
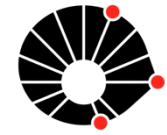

}

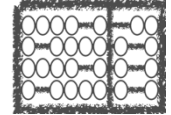

gettimeofday() – *UNIX-like systems* => Chama o sist

```
#include <sys/time.h>
double mysecond() {
   struct timeval tp;
   struct timezone tzp;
   gettimeofday(&tp,&tzp);
   return ((double) tp.tv_sec + 
          (double) tp.tv usec * 1.e-6 );
```
Tempo de chamada ao sistema (*system call*) não é desprezível, portanto, não é adequado para se medir o tempo de trechos de código que executam em pouco tempo (< ms)

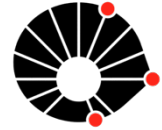

}

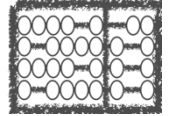

rdtsc – instrução do processador => Lê o TSC (*Time Stamp Counter*)

```
unsigned long long getticks(void) 
{
   unsigned a, d;
   asm("cpuid");
  asm volatile("rdtsc" : "=a" (a), "=d" (d));
  return ((ticks)a) ((ticks)d) \leq 32));
}
```
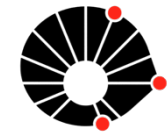

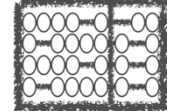

rdtsc – instrução do processador => Lê o TSC (*Time Stamp* 

```
unsigned long long getticks(void) 
{
```
Cuidado com interrupções entre medidas!

```
 unsigned a, d;
 asm("cpuid");
asm volatile("rdtsc" : "=a" (a), "=d" (d));
return ((ticks)a) ((ticks)d) << 32));
```
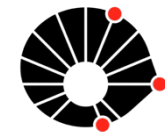

}

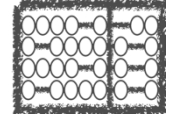

Diversos fatores em um sistema computacional podem afetar o tempo de execução:

• **Estruturas de** *caching* **do** *hardware* **(Processador, Hard Drive, etc...) e de**  *software* **(sistema operacional, bibliotecas, ...)** 

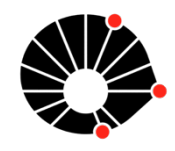

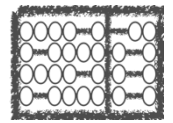

Diversos fatores em um sistema computacional podem afetar o tempo de execução:

- Estruturas de *caching* do *hardware* (Processador, Hard Drive, etc...) e de *software* (sistema operacional, bibliotecas, ...)
- **Ajustes dinâmicos de frequência de operação para regular o consumo de energia (Turbo Boost, ...)**

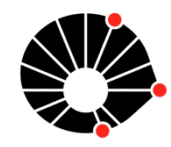

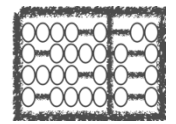

Diversos fatores em um sistema computacional podem afetar o tempo de execução:

- Estruturas de *caching* do *hardware* (Processador, Hard Drive, etc...) e de *software* (sistema operacional, bibliotecas, ...)
- Ajustes dinâmicos de frequência de operação para regular o consumo de energia (Turbo Boost, ...)
- **Outros programas sendo executados ao mesmo tempo que seu programa (***kernel* **e módulos do sistema operacional, ...)**

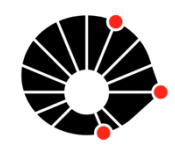

 $\bullet$  ...

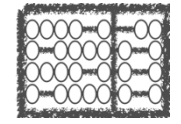

Experimento:

- Aplicação test.c
- 50 amostras

```
int a = 0;
int main(){
   for (int i=0; i<100000000; i++ ) { 
       a = a+i; }
   return 0;
}
```
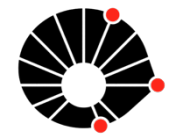

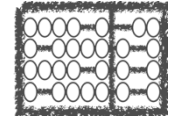

Experimento:

- Aplicação test.c
- 50 amostras

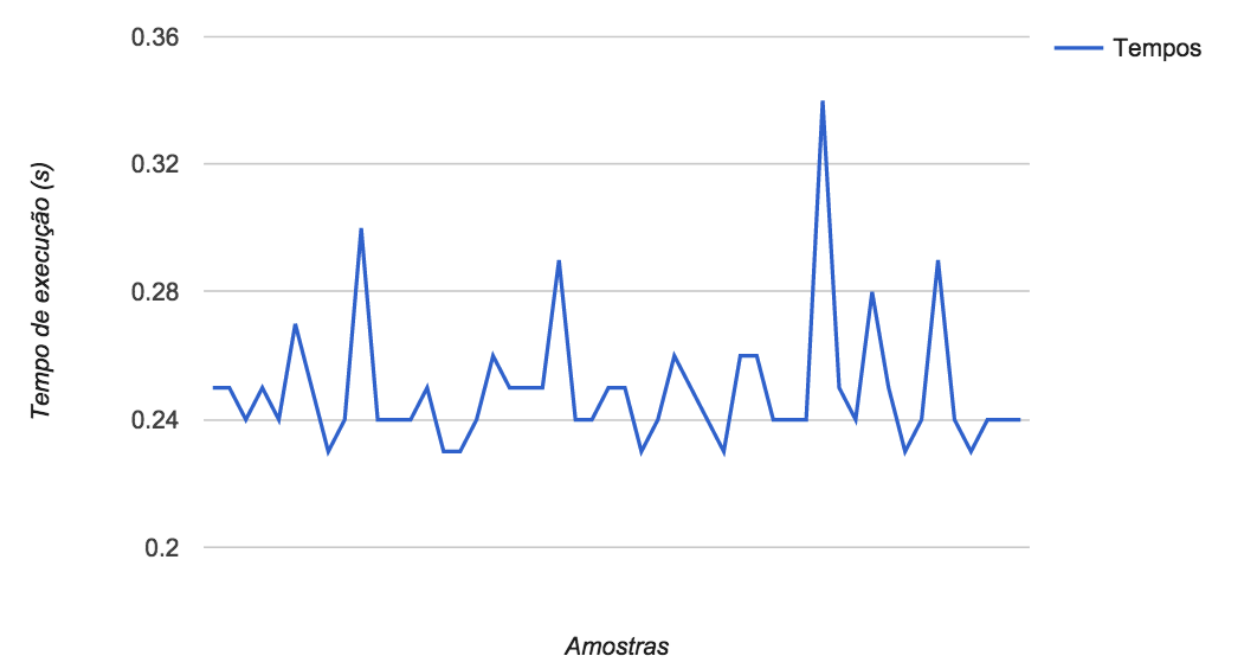

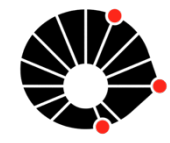

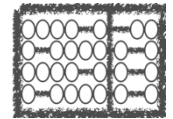

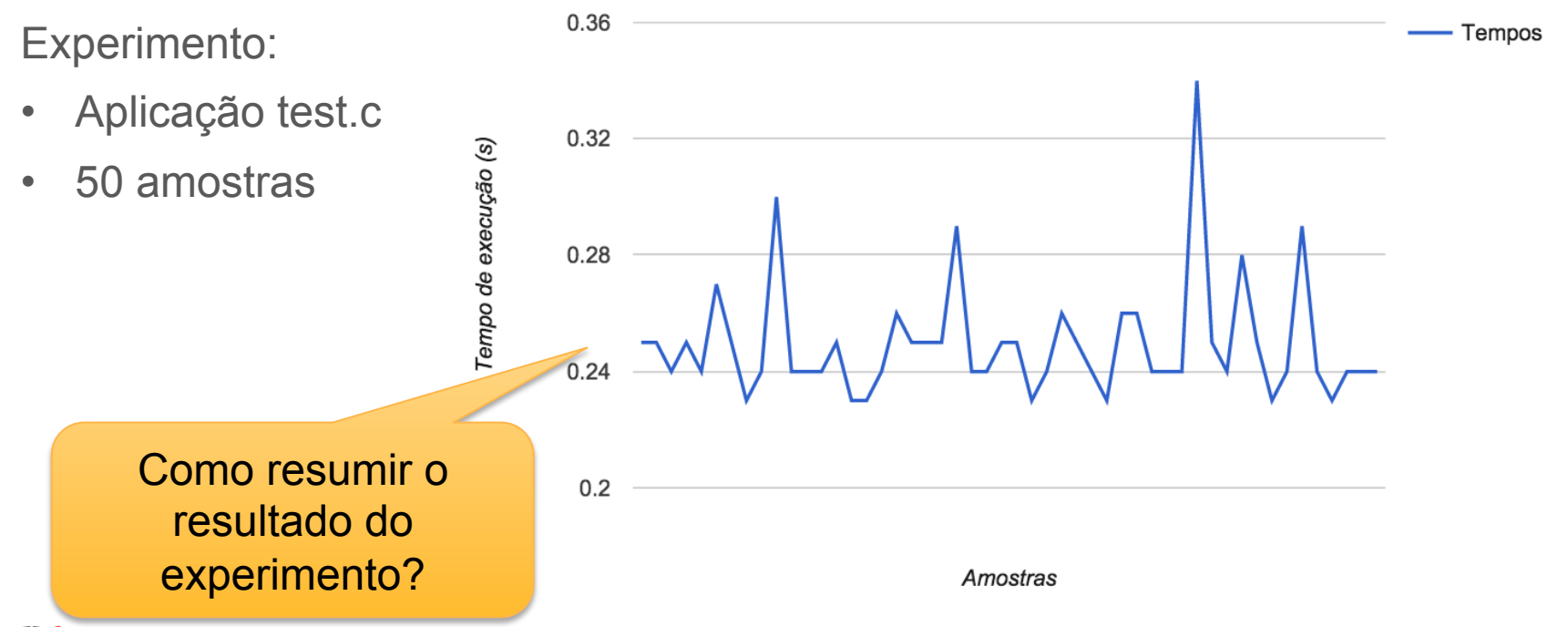

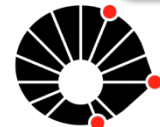

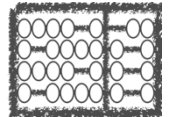

Experimento:

- Aplicação test.c
- 50 amostras
- $\cdot$  Média = 0.25s

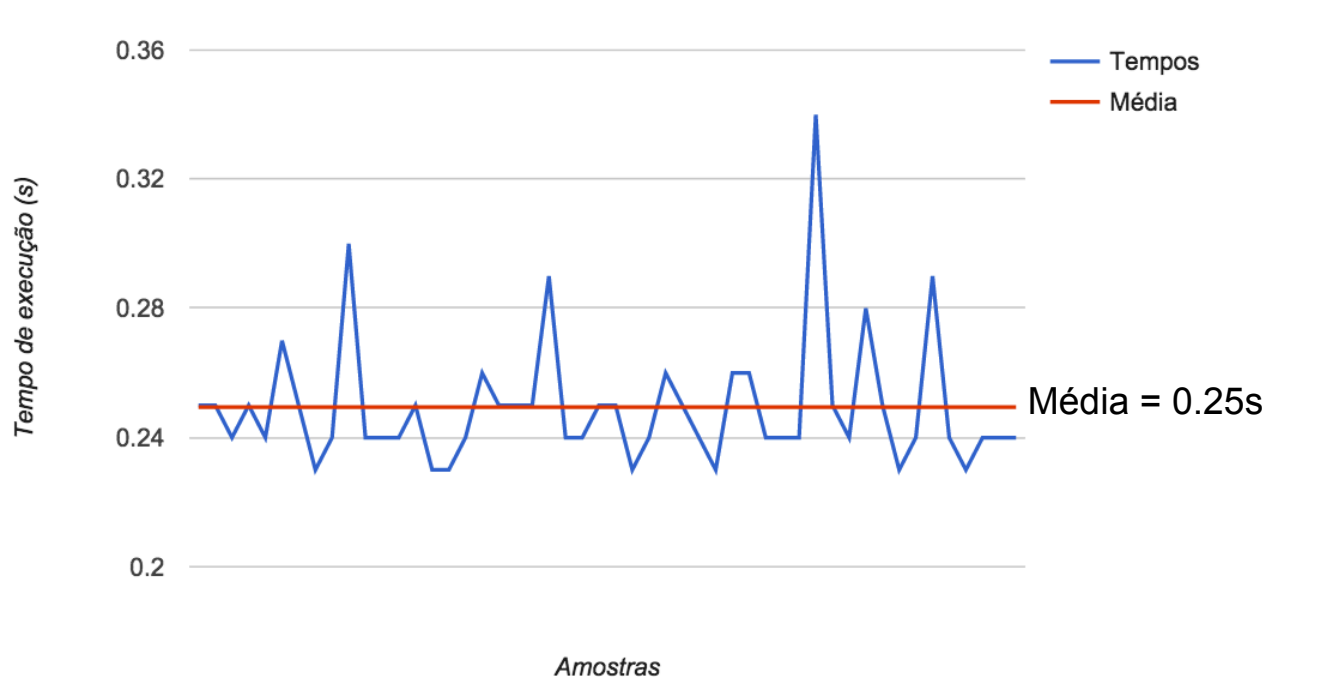

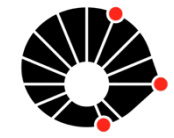

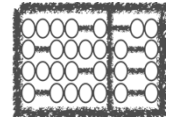

Experimento:

- Aplicação test.c
- 50 amostras
- $\cdot$  Média = 0.25s

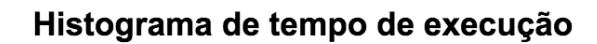

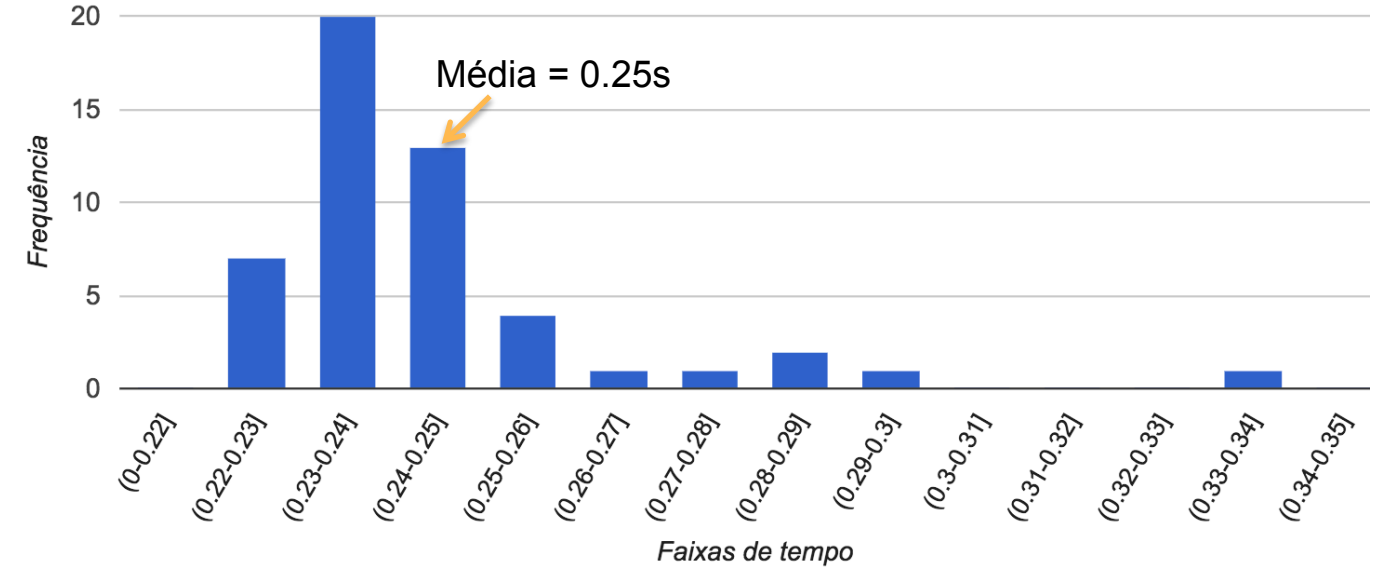

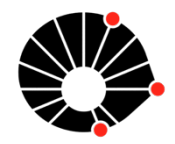

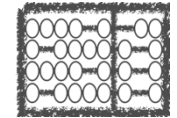

Histograma de tempo de execução

Experimento:

- Aplicação test.c
- 50 amostras
- $\cdot$  Média = 0.25s

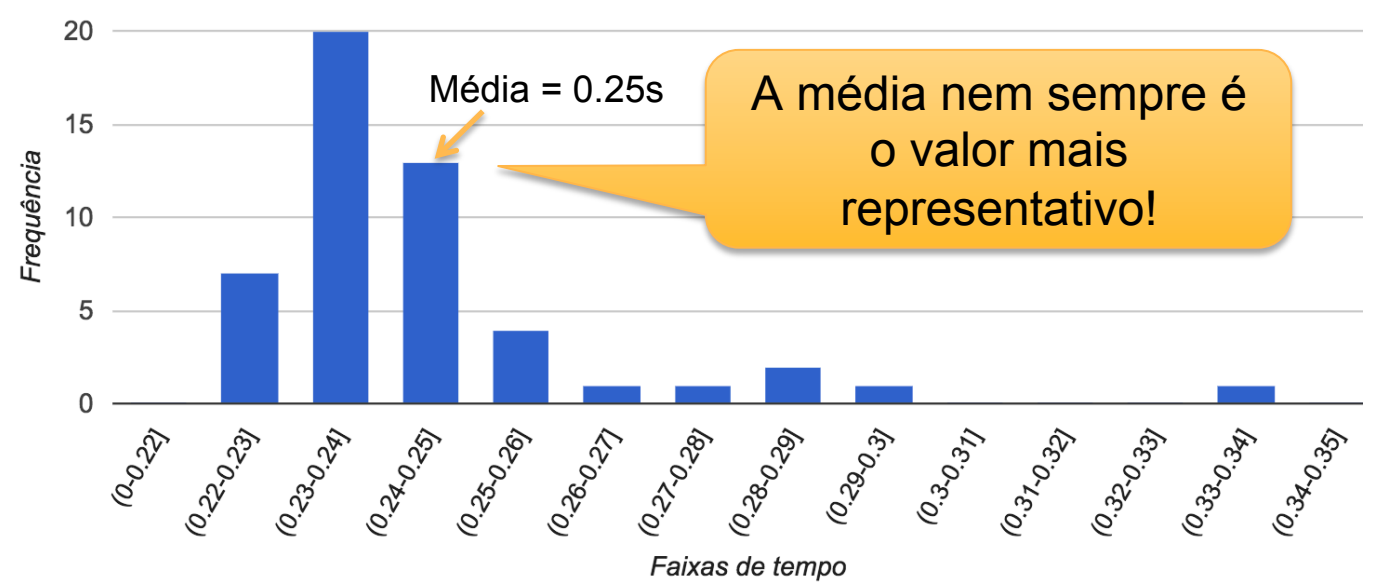

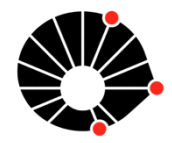

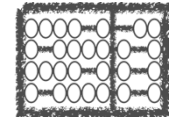

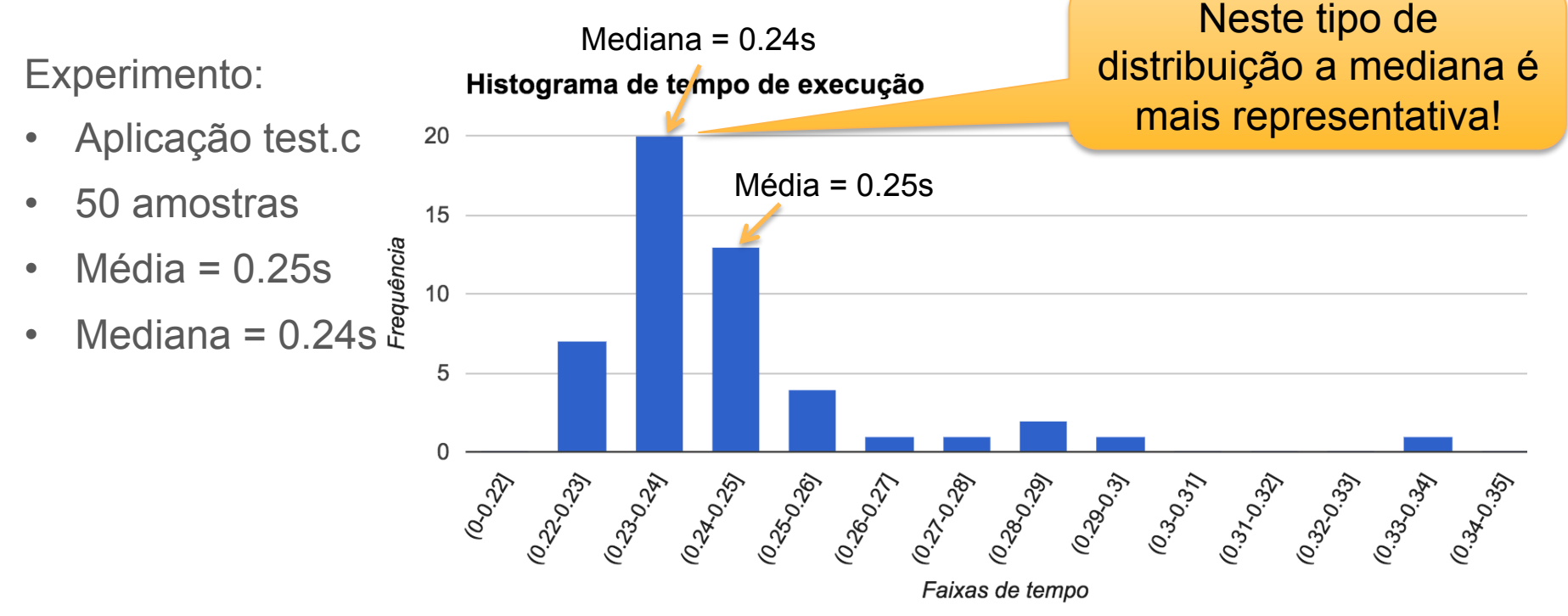

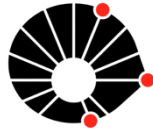

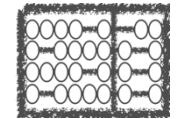

Experimento:

- Aplicação test.c
- 50 amostras
- $\cdot$  Média = 0.25s
- Mediana  $= 0.24$ s

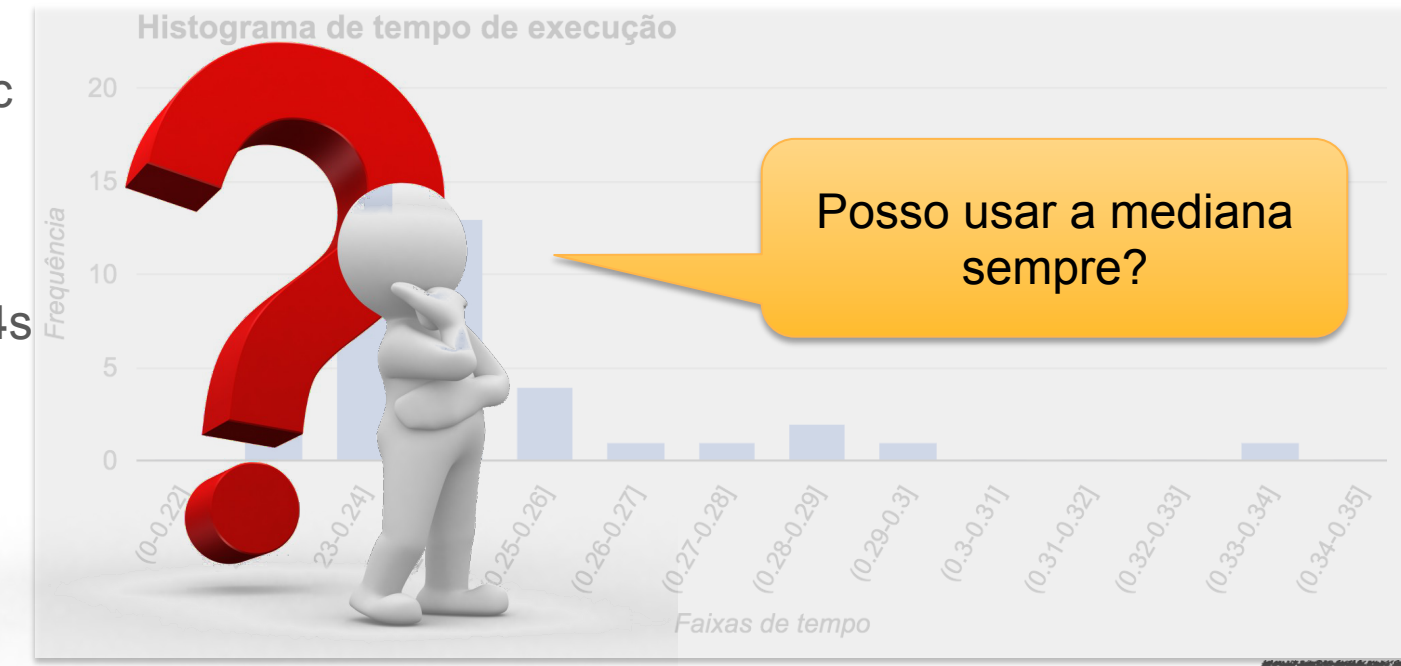

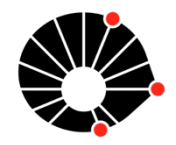

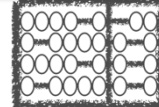

Dicas para realizar e reportar resultados experimentais de desempenho!

- Execute o experimento múltiplas vezes, se possível em diferentes sistemas!
- Analise a distribuição das amostras!
- Se for representativa, use a mediana ou a média.
- Medidas de dispersão (desvio padrão, intervalo de confiança, ...) também podem ser úteis => cuidado com a distribuição

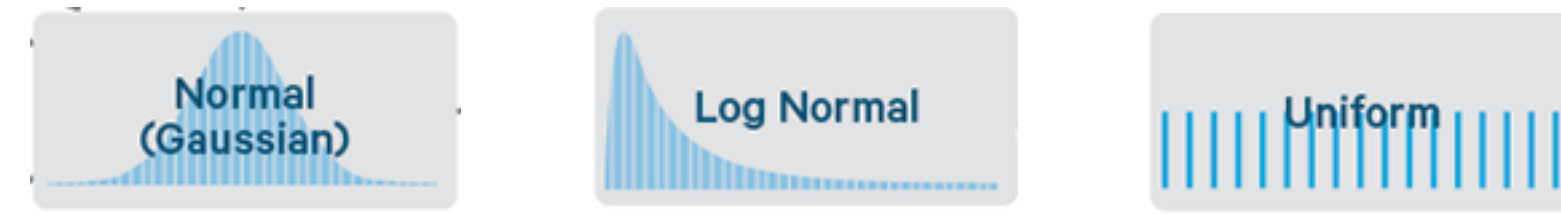

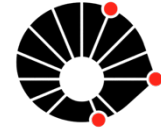

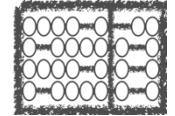

# Agenda

Análise de desempenho

**Detecção de código quente** 

Otimização de Código

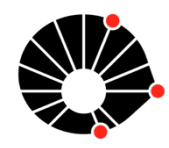

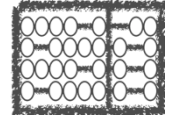

Regra 90/10: 90% do tempo de execução é gasto em 10% do código.

• Laços, funções recursivas, etc.

Código quente = código frequentemente executado

Estratégia de otimização: identificar, analisar e melhorar código quente

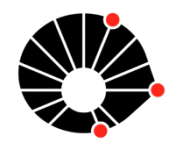

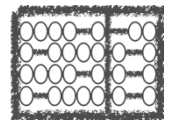

Amostragem do PC (*Program Counter*) com base no tempo (Abordagem Manual)

```
Abra seu programa com o depurador GDB;
enquanto (o programa não terminar) 
{
   interrompa a execução após um tempo (ctrl+c)
   guarde o valor do PC
   continue a execução
}
construa um histograma usando as amostras de PC
```
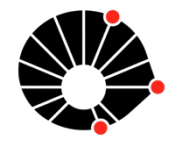

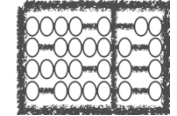

Amostragem do PC (*Program Counter*) com base no tempo (Abordagem Manual)

Exemplo:

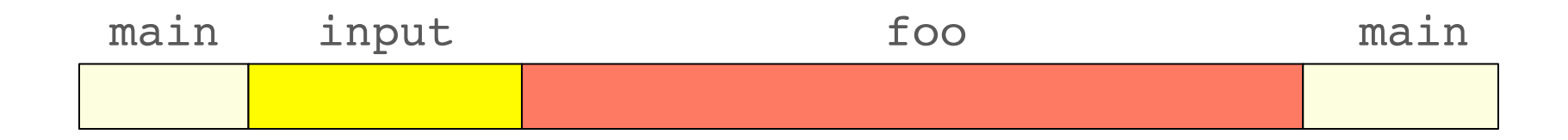

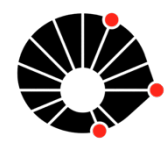

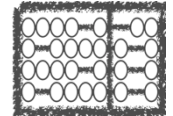

Amostragem do PC (*Program Counter*) com base no tempo (Abordagem Manual)

Exemplo:

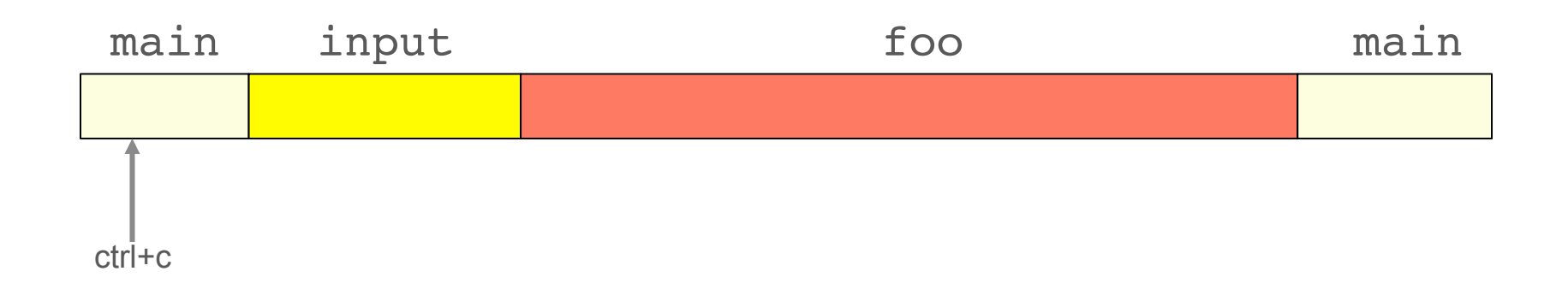

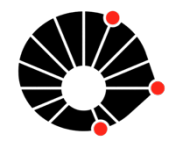

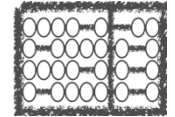

Amostragem do PC (*Program Counter*) com base no tempo (Abordagem Manual)

Exemplo:

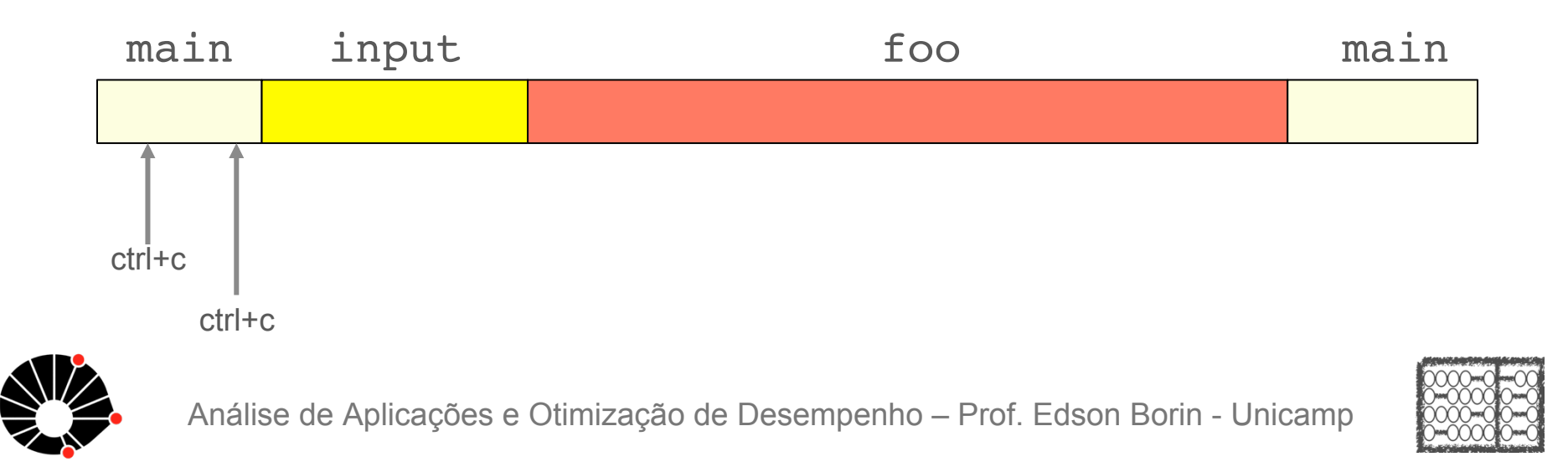

Amostragem do PC (*Program Counter*) com base no tempo (Abordagem Manual)

Exemplo:

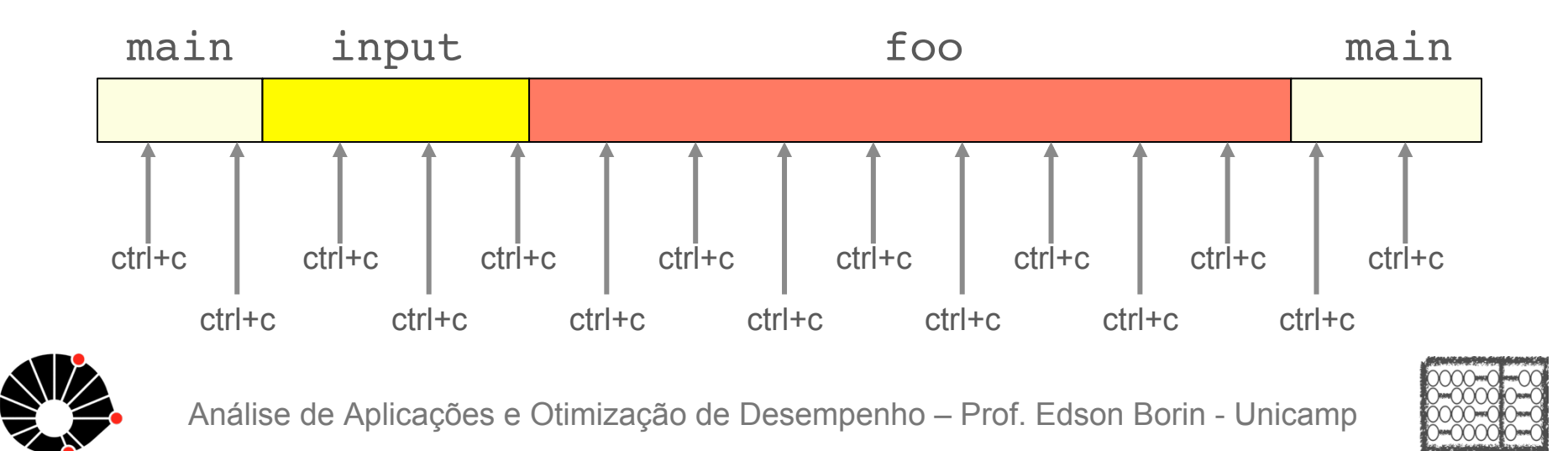

Amostragem do PC (*Program Counter*) com base

main: 4 (27%) input: 3 (20%) foo: 8 (53%)

Exemplo:

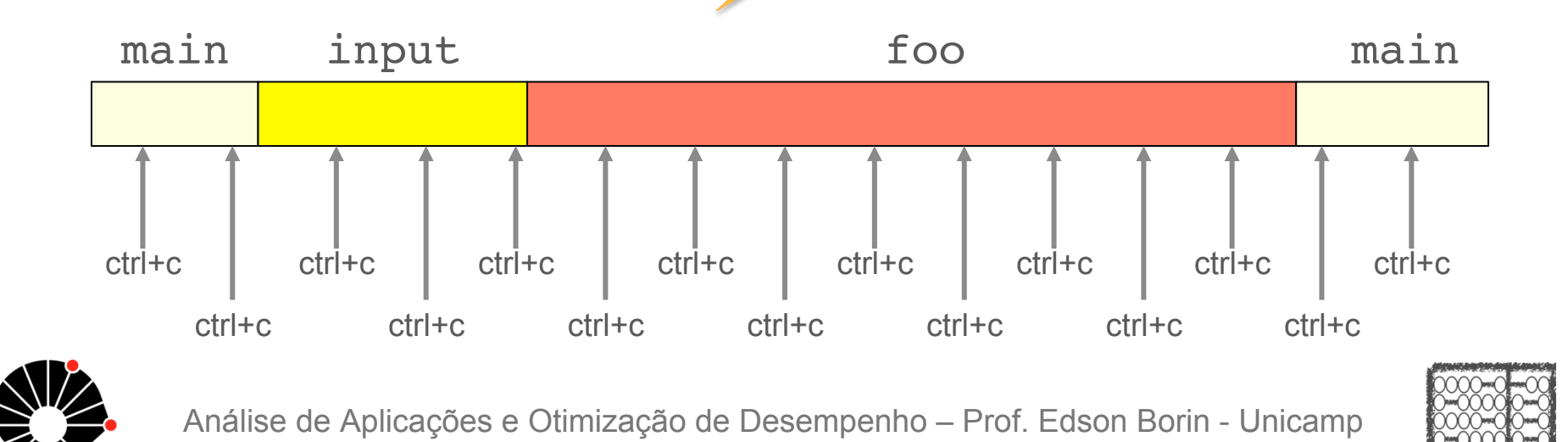

Amostragem do PC (*Program Counter*) com base no tempo

A abordagem manual não é muito prática

Perfilador (*Profiler*): ferramenta que nos ajuda a traçar o perfil de execução de aplicações

Diversas ferramentas: VTune, CodeAnalyst, perf, ...

perf record ./my\_prog.bin

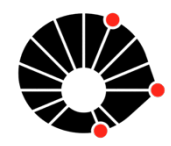

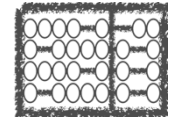

Amostragem do PC (*Program Counter*) com base no tempo (perf)

perf coleta amostras do PC de tempos em tempos e grava no arquivo perf.data

Para inspecionar amostras com o comando perf script

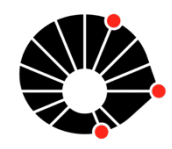

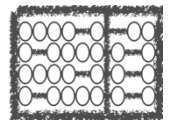

Amostragem do PC (*Program Counter*) com base no tempo (perf)

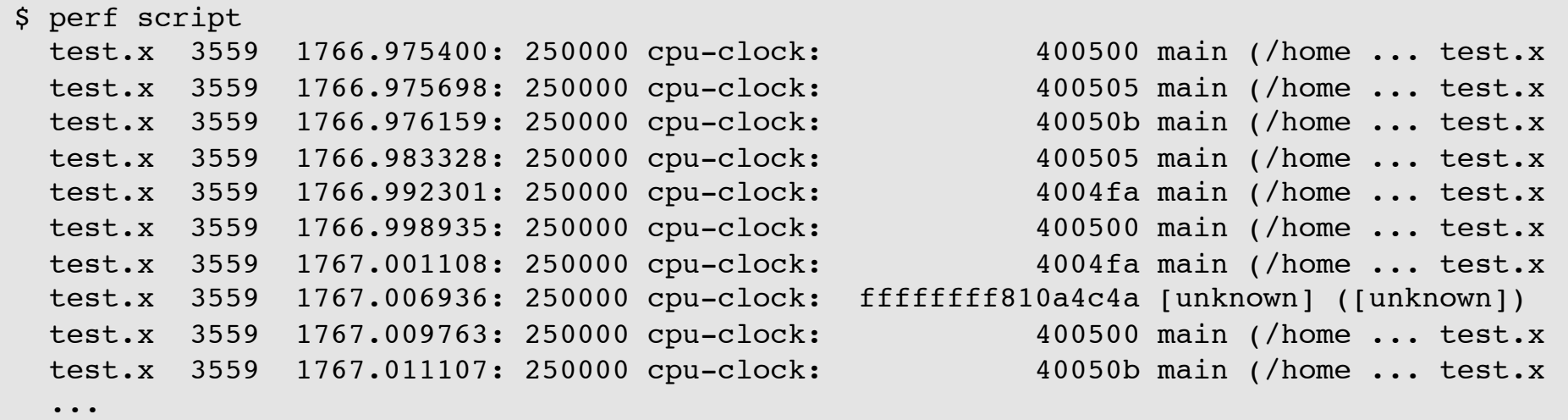

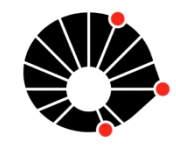

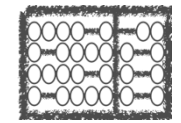

Amostragem do PC (*Program Counter*) com base no tempo (perf)

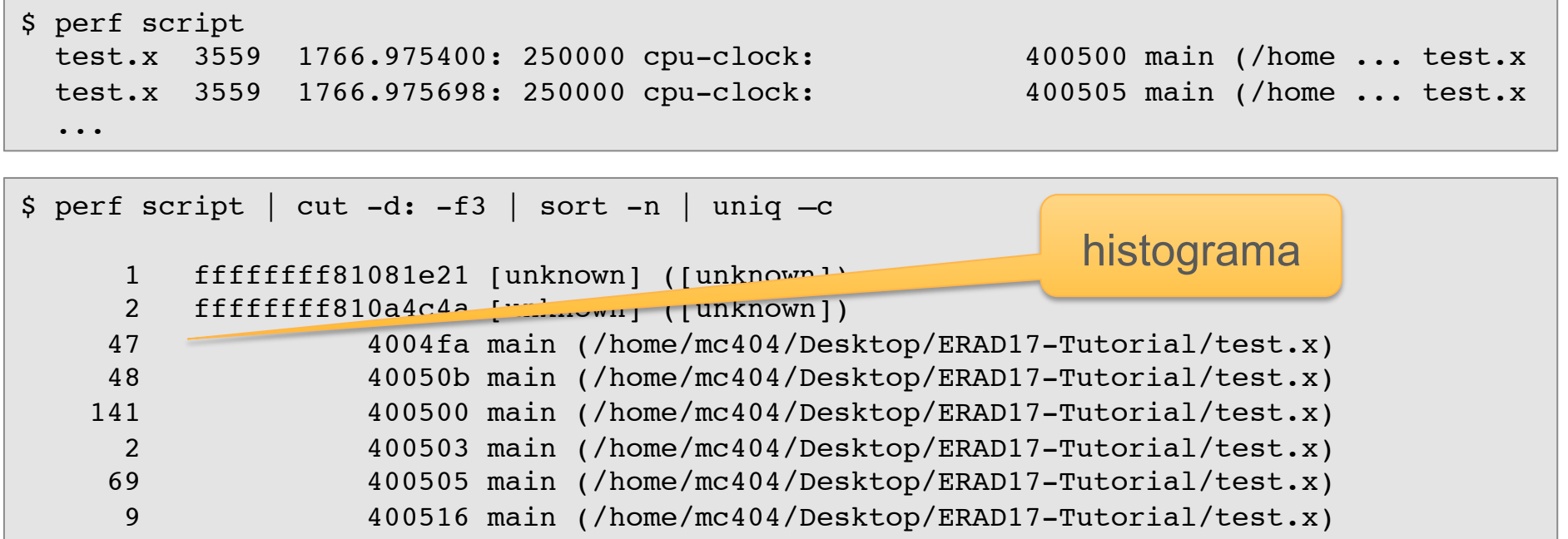

#### perf report mostra esta informação de forma organizada!

Amostragem do PC (*Program Counter*) com base no tempo (perf)

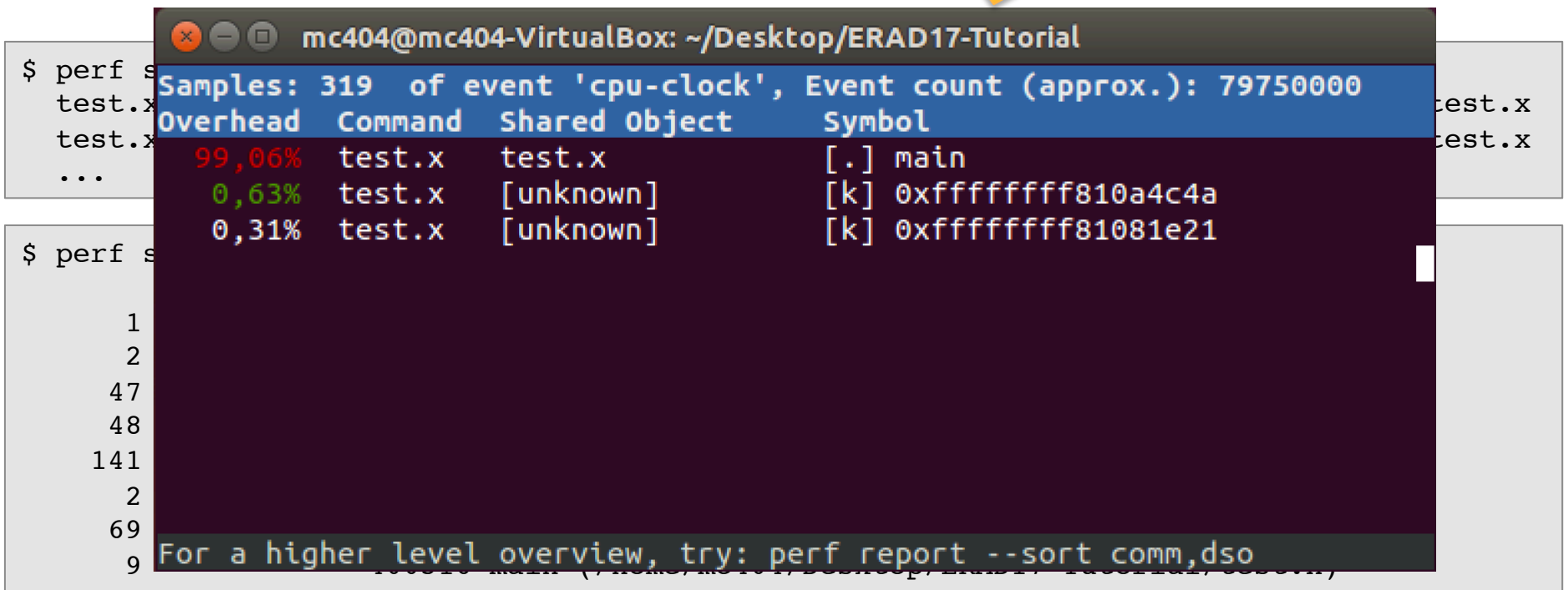

Amostragem do PC (*Program Counter*) com base no tempo (perf)

Muitas vezes, identificar a função mais quente já é o suficiente!

Em outros casos, precisamos identificar qual trecho dentro de uma função é o código mais quente.

• O perf report pode nos informar quais trechos da função são os mais quentes!

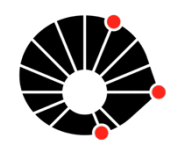

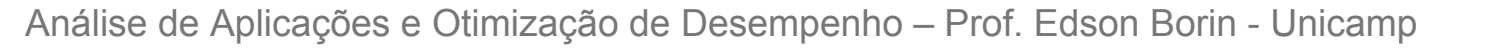

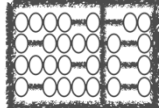

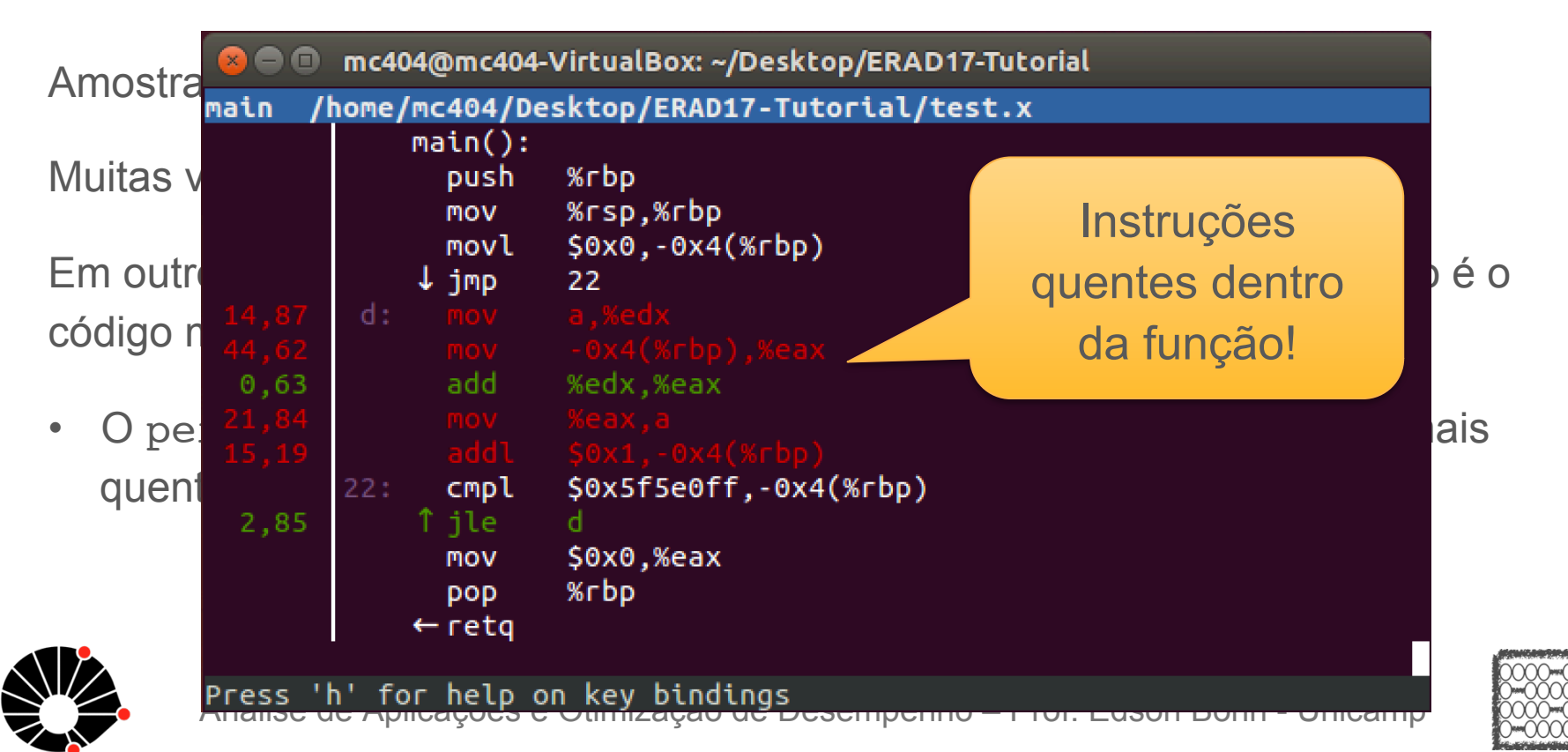

Amostragem do PC (*Program Counter*) com base no tempo (perf)

E se quisermos identificar trechos de programa que:

- Causam muitas faltas na *cache* do processador (*cache misses*)?
- Causam muitos erros de predição de desvio (*branch mispredictions*)?
- Causam muitas faltas de páginas (*page faults*)?

Podemos utilizar o perf também!

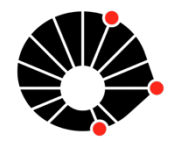

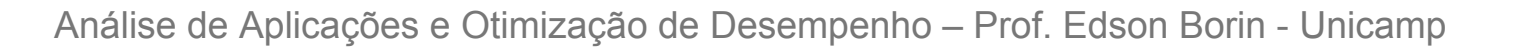

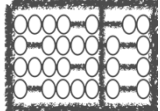
# Detectando código quente

Amostragem do PC (*Program Counter*) com base em X, onde X é:

- *cache misses*, *branch mispredictions*, *page faults*, ...
- perf list : lista todos os eventos disponíveis

perf record -e page-faults ./my\_prog.bin

• Grava amostras do PC em função dos eventos *page-faults*!

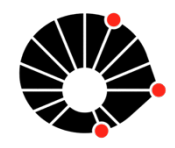

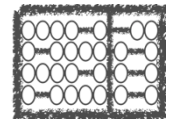

# Detectando código quente

Outras ferramentas

- Instruments: Apple OSX
- VTune: Intel (Linux, Windows)
- CodeAnalyst: AMD
- gprof

 $\bullet$  ...

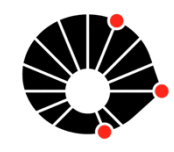

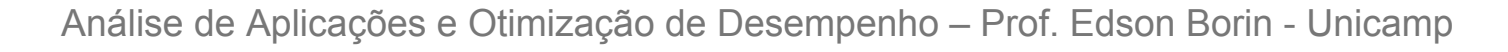

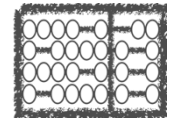

# Agenda

Análise de desempenho

Detecção de código quente

**Otimização de Código** 

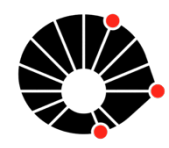

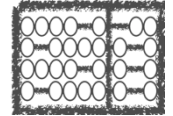

# Aceleração de Aplicações

#### **Otimizações Simples**

- Otimizações na Compilação
- Vetorização de Código
- Bibliotecas Otimizadas
- Otimizações de Acesso a Dados

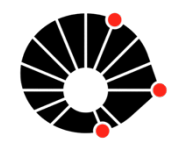

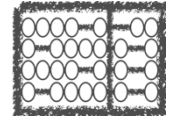

Faça menos trabalho!

```
bool flag = false;
for (i=0; i<N; i++){
  if (A[i] > 5.0)flag = true;
}
return flag;
```
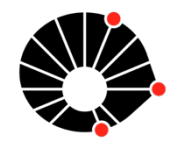

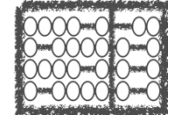

# Faça menos trabalho!

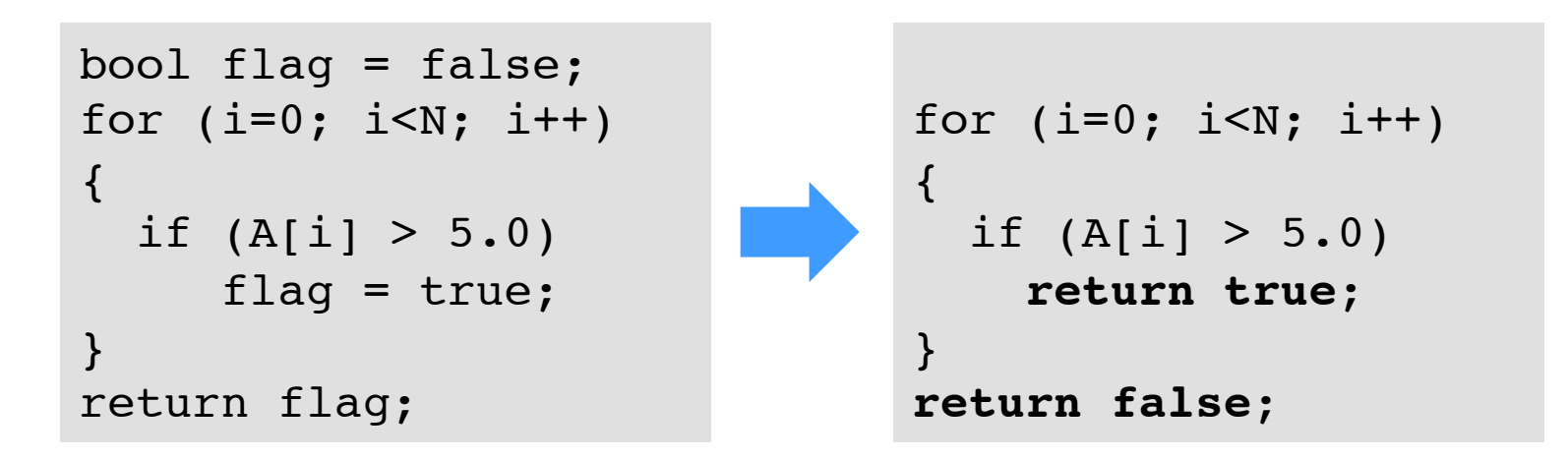

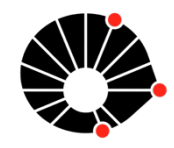

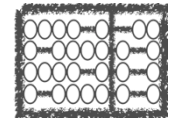

## Evite operações custosas!

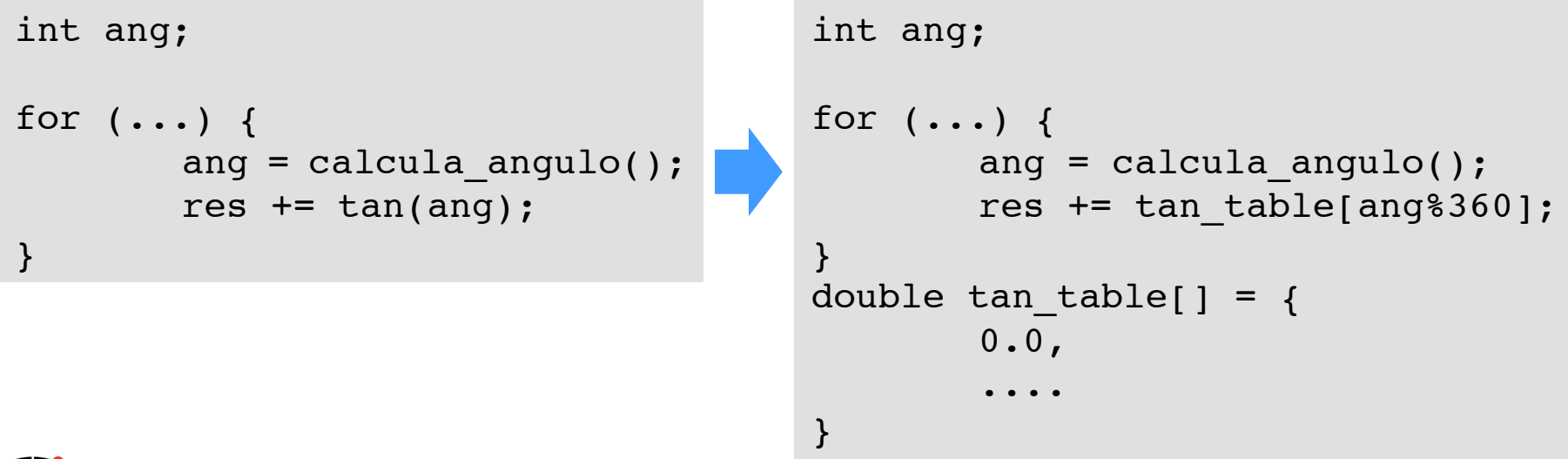

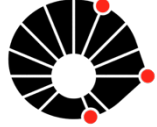

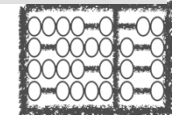

## Quando possível, diminua o tamanho dos dados!

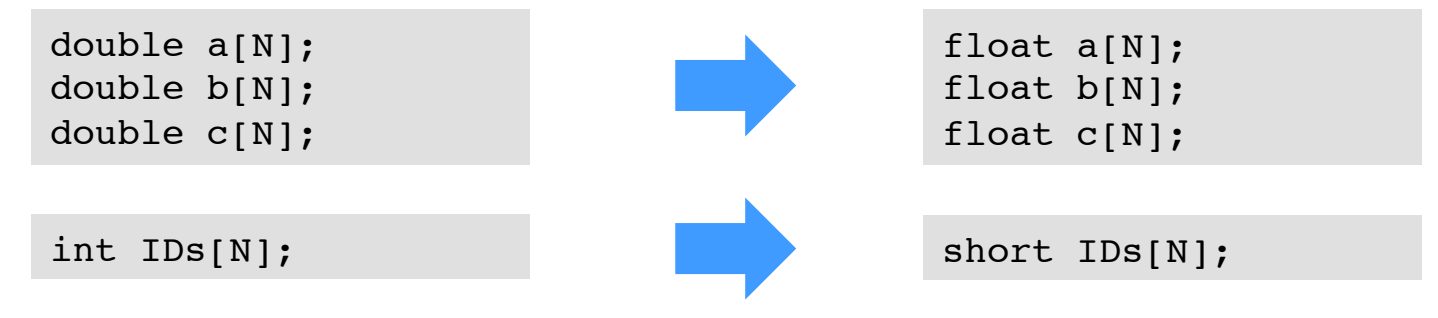

Cabem mais dados nas *caches*!

Mais operações por ciclo em instruções SIMD.

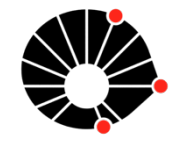

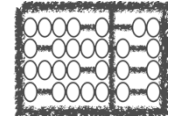

### Elimine sub-expressões comuns.

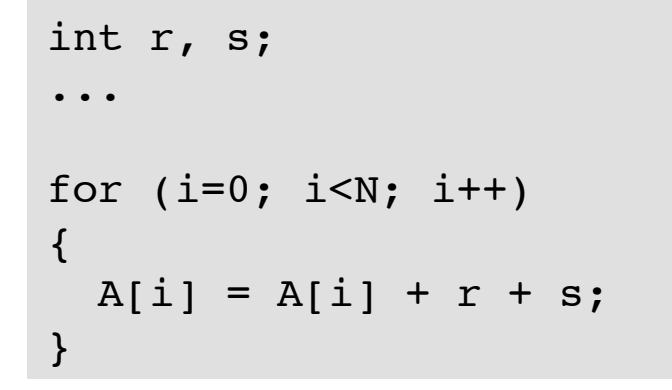

int r, s; ... **int tmp = r+s;** for (i=0; i<N; i++) { A[i] = A[i] + **tmp**; }

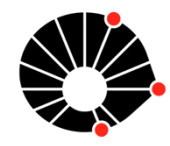

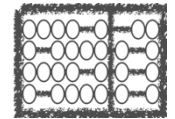

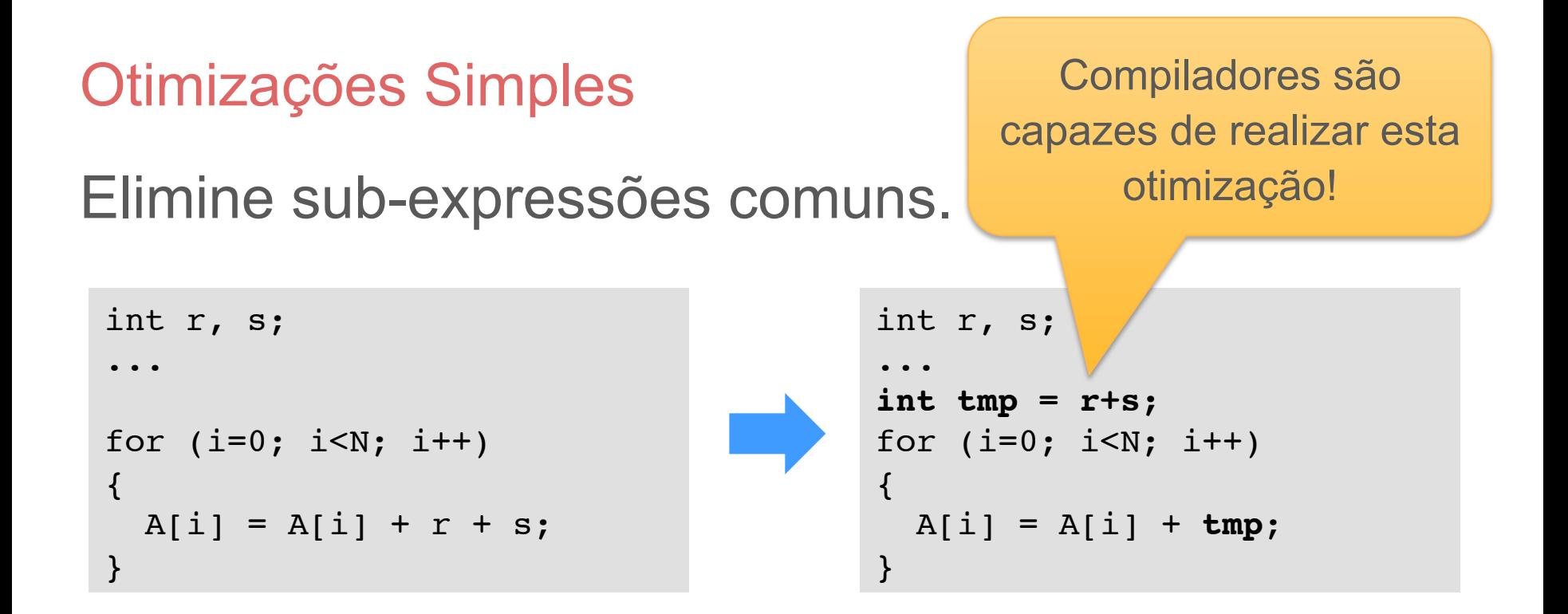

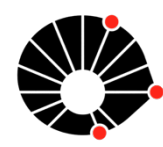

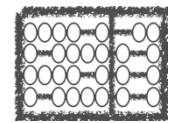

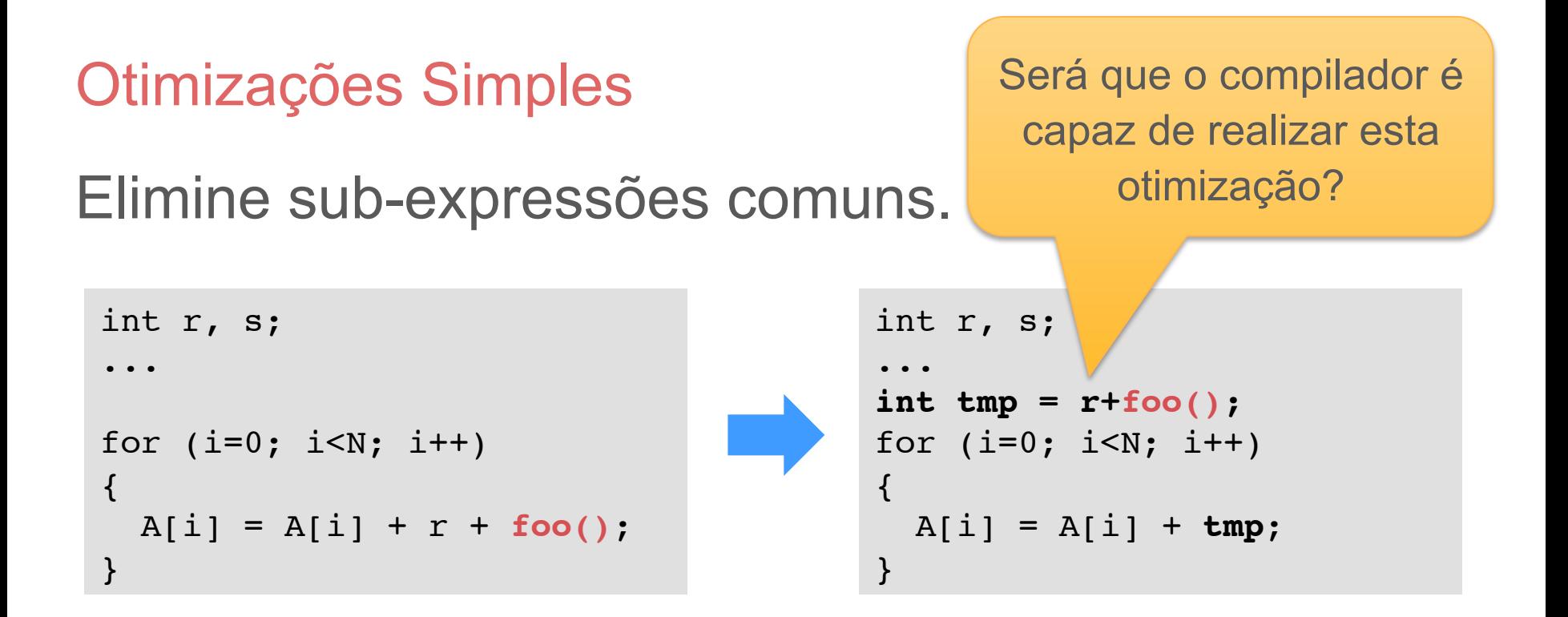

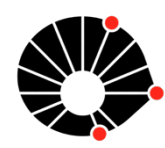

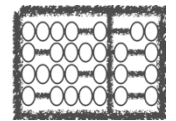

Evite saltos condicionais.

```
float sinal;
for (i=0; i< N; i++) for (j=0; j<N; j++) {
    if(i>ij)sinal = 1.0;
    else if( i < j )sinal = -1.0; else
      sinal = 0.0;acc += sinal x A[i][j];
 }
```
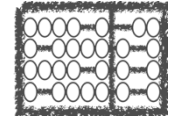

## Evite saltos condicionais.

```
float sinal;
for (i=0; i< N; i++)for (i=0; j<N; j++) {
    if(i>ij)sinal = 1.0;
    else if(i < j)sinal = -1.0;
     else
      sinal = 0.0;acc += sinal x A[i][j];
 }
```

```
float sinal;
for (i=0; i<N; i++)for (j=0; j< i; j++)acc += A[i][j];for (i=0; i< N; i++)for (j=i+1; j<N; j++)acc -= A[i][j];
```
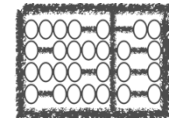

# Aceleração de Aplicações

- Otimizações Simples
- **Otimizações na Compilação**
- Vetorização de Código
- Bibliotecas Otimizadas
- Otimizações de Acesso a Dados

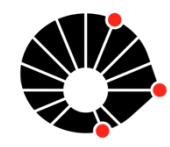

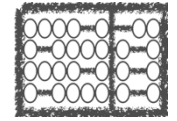

Use as otimizações de seu compilador.

Muitas otimizações => difícil selecionar o melhor conjunto e a melhor ordem...

**Dica**: comece com um conjunto padrão: -O3

- $\rm gcc$   $\rm O3$  ...
- clang  $-03$  ...

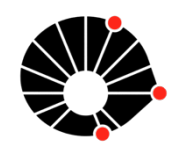

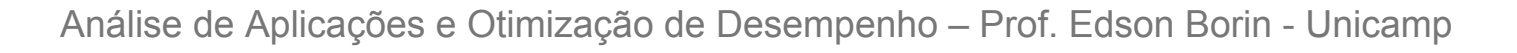

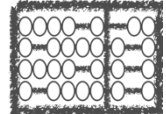

Use as otimizações de seu compilador.

Muitas otimizações => difícil selecionar o melhor conjunto e a melhor ordem...

**Dica**: comece com um conjunto padrão: -O3

Talvez seja necessário habilitar **mais opções**! Ex:

gcc4.7 -O3 -march=corei7-avx -mtune=corei7-avx ...

- Gera instruções **AVX**! (SIMD/256 bits)

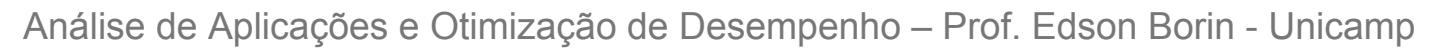

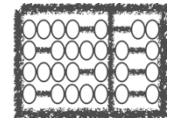

- Use os relatórios (*logs*) de compilação!
- gcc4.7 -O3 -**ftree-vectorizer-verbose**=1 test.c -c

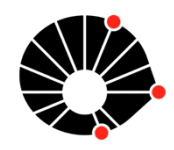

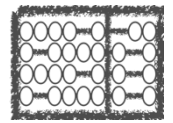

Use os relatórios (*logs*) de compilação!

## - gcc4.7 -O3 -**ftree-vectorizer-verbose**=1 test.c -c

```
test.c:13: note: vectorized 1 loops in function.
Analyzing loop at test.c:9
Vectorizing loop at test.c:9
9: created 2 versioning for alias checks.
9: LOOP VECTORIZED.
test.c:6: note: vectorized 1 loops in function.
Analyzing loop at test.c:16
Vectorizing loop at test.c:16
16: created 1 versioning for alias checks.
16: LOOP VECTORIZED.
```
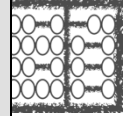

# Aceleração de Aplicações

- Otimizações Simples
- Otimizações na Compilação
- **Vetorização de Código**
- Bibliotecas Otimizadas
- Otimizações de Acesso a Dados

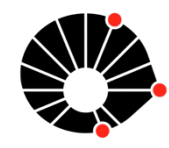

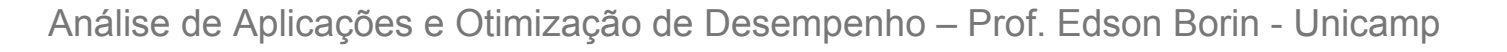

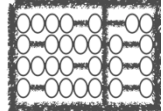

## **Vetorização**: usar instruções SIMD para realizar operações de forma paralela!

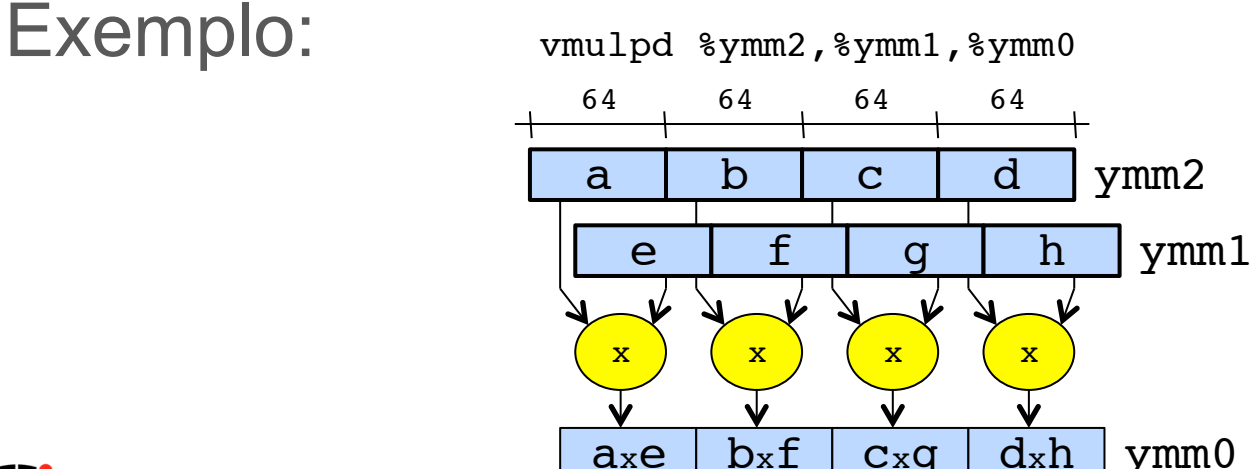

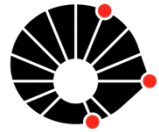

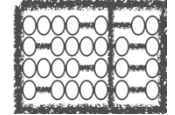

#### **Vetorização**: usar instruções SIMD para realizar operações de forma paralela! Diversos conjuntos de

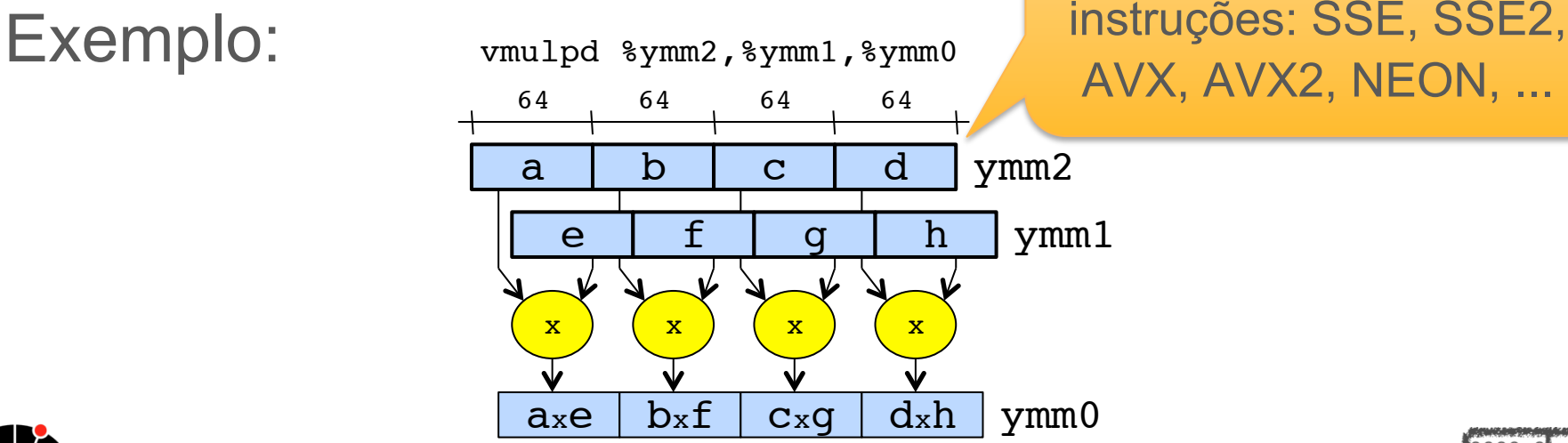

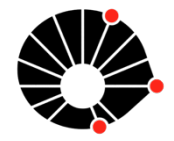

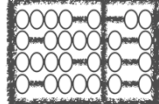

### **Vetorização**: geração de código manual: "*compiler intrinsics*"

Exemplo: float produto interno(float\* a, float\* b) { int i; float total=0.0; for  $(i=0; i<$ SIZE;  $i++$ ) total  $+=$  a[i]  $*$  b[i]; return total; }

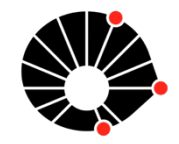

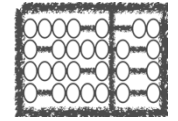

### **Vetorização**: geração de código manual: "*compiler intrinsics*"

```
for (i=0; i<SIZE; i++)
       total += a[i] * b[i];for (i=0; i<SLZE; i+=4) {
       total[0] += a[i+0] * b[i+0];total[1] += a[i+1] * b[i+1];total[2] += a[i+2] * b[i+2];total[3] += a[i+3] * b[i+3];}
```
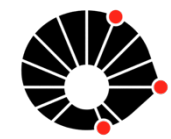

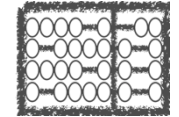

}

## **Vetorização**: geração de código manual: "*compiler*

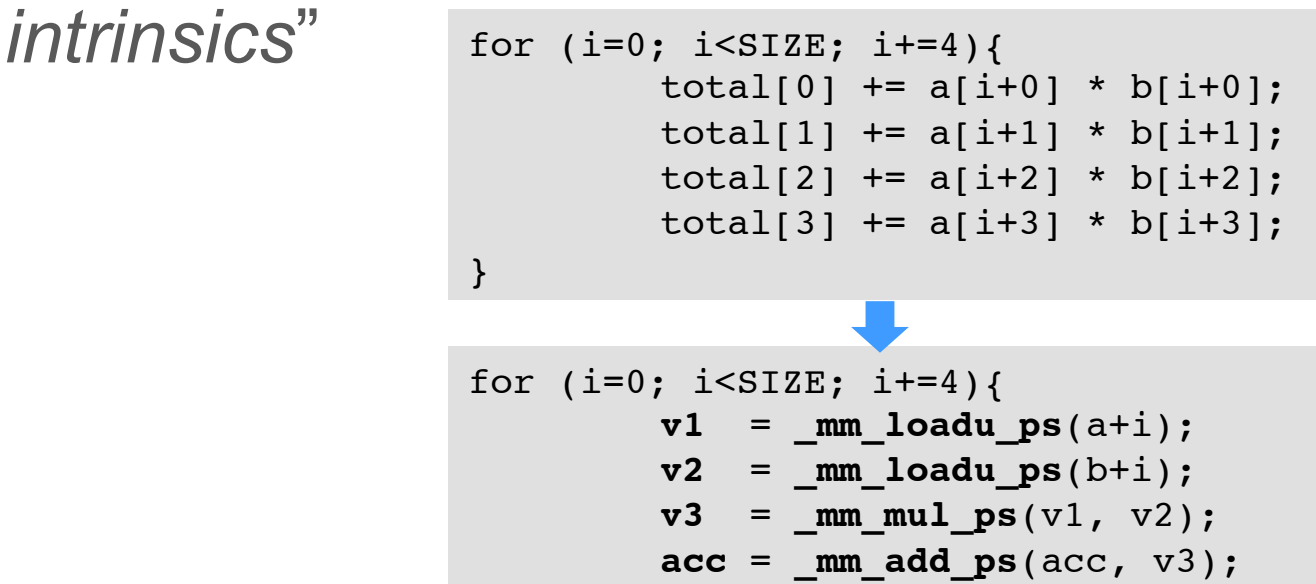

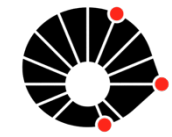

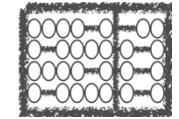

**Vetorização**: geração de código automática pelo compilador!

- A maioria dos compiladores modernos já faz automaticamente.

- gcc4.7 -O3 -ftree-vectorizer-verbose=1 test.c –c

Dica: Remova expressões condicionais de dentro do laço!

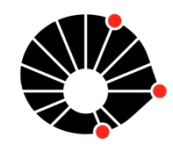

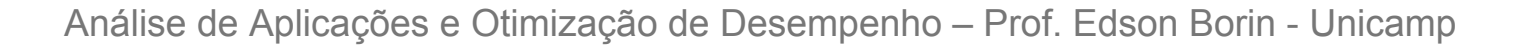

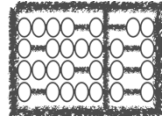

### **Vetorização**: geração de código automática pelo compilador!

Exemplo:

```
void soma vetor(float* a, float* end a, float* b, float* end b)
{
  while( (a < end a) \&& (b < end b) )
    *(a++) += *b++;}
```
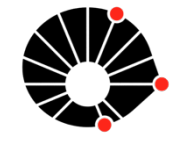

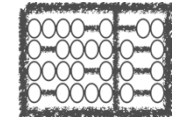

**Vetorização**: geração de código automática pelo soma\_vetor\_v1.c -c gcc -O3 -ftree-vectorize -ftree-vectorizer-verbose=5 -Wall

analyzing loop at soma\_vetor\_v1.c:2 Exemplo: soma vetor v1.c:1: note: vectorized 0 loops in function.

```
void soma vetor(float* a, float* end a, float* b, float* end b)
\{while( (a < end a) && (b < end b) )
    *(a++) += *b++;}
```
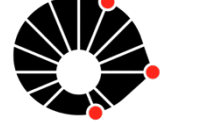

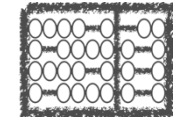

### **Vetorização**: geração de código automática pelo compilador!

 $\mathcal{A}$  análise de Aplicação de Desempenho – Prof. Edson Borin - Prof. Edson Borin - Prof. Edson Borin - Unicamp

```
while( (a < end a) && (b < end b) ) {
    *(a++) += *b++;}
int n = MIN(end a-a, end b-b);
int i;
for (i=0; i\le n; i++) {
    *(a++) += *b++;
```
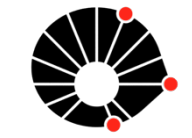

}

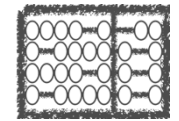

**Vetorização**: geração de código automática pelo compilador!

- $\frac{1}{2}$   $\frac{1}{2}$  gcc -O3 -ftree-vectorize -ftree-vectorizer-verbose=1 -
- Wall soma\_vetor\_v2.c -c
- } Analyzing loop at soma\_vetor\_v2.c:6
- Vectorizing loop at soma vetor v2.c:6
- 6: created 1 versioning for alias checks.
- $6:$  LOOP VECTORIZED.

}

soma\_vetor\_v2.c:3: note: vectorized 1 loops in function.

 $\mathcal{A}$  análise de Aplicação de Desempenho – Prof. Edson Borin - Prof. Edson Borin - Prof. Edson Borin - Unicamp

for  $(i=0; i< n; i++)$  {  $*(a++)$  +=  $*b++;$ 

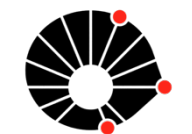

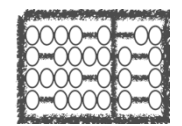

# Aceleração de Aplicações

- Otimizações Simples
- Otimizações na Compilação
- Vetorização de Código
- **Bibliotecas Otimizadas**
- Otimizações de Acesso a Dados

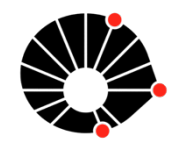

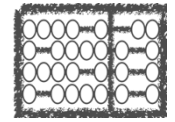

## Bibliotecas Otimizadas

Em muitos casos, é muito difícil gerar código ótimo (ou bom) para processadores modernos!

- Compilador não consegue inferir informações!
- Ausência de informação da microarquitetura!

 $etc...$ 

Gerar código em ling. de montagem é um desafio! Solução: usar bibliotecas otimizadas!

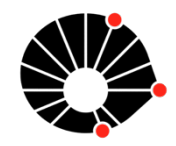

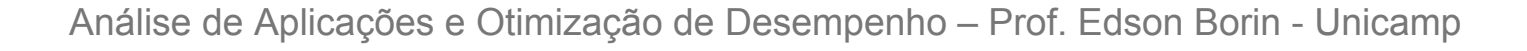

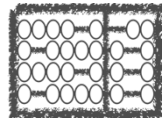

## Bibliotecas Otimizadas

Exemplo: BLAS – *Basic Linear Algebra Subprograms*

operações entre vetores e matrizes!

BLAS nível 1: operações vetor/vetor

BLAS nível 2: operações vetor/matriz

BLAS nível 3: operações matriz/matriz

• Exemplo: DGEMM (DP - General Matrix Multiply)

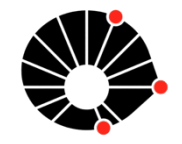

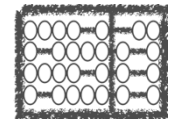

## Bibliotecas Otimizadas

Exemplo: BLAS – *Basic Linear Algebra Subprograms* Muito utilizada em computação de alto desempenho Geralmente fornecida pelo fabricante do *Hardware* 

- *Intel MKL, AMD ACML, cuBLAS ...* 

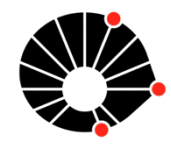

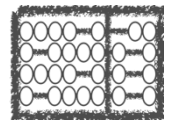

# Aceleração de Aplicações

- Otimizações Simples
- Otimizações na Compilação
- Vetorização de Código
- Bibliotecas Otimizadas
- **Otimizações de Acesso a Dados**

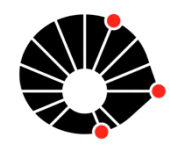

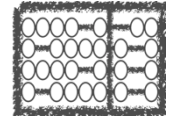

## Otimizações de Acesso a Dados

Largura de banda da memória do computador (Banda):

Memória: 2 x 4 GB (1333 MHz DDR3 SDRAM)

Banda  $= 1333$  MT/s x 64 bits x 2 (canais)

- $= 10666$  MB/s x 2
- $= 21.3$  GB/s

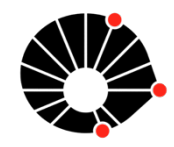

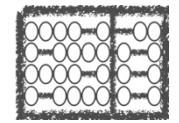

# Otimizações de Acesso a Dados

Largura de banda da memória d Memória: 2 x 4 GB (1333 MHz D

Banda  $= 1333$  MT/s x 64 bits  $\tan 1333$ 

 $= 10666$  MB/s x 2

 $= 21.3$  GB/s

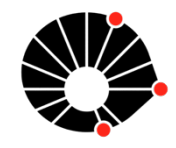

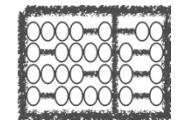

Será que é o suficiente

para manter o

processador ocupado?
Flops: # de operações de ponto-flutuante por segundo Dados do computador: (i7-2760QM)

- 4 Cores
- $-2.4$  GHz
- ALUs: 8 operações FP (DP) por ciclo 4 somas + 4 multiplicações
- $-$  Total = 4 x 2.4 x 8 = 76.8 GFlops

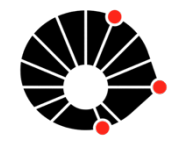

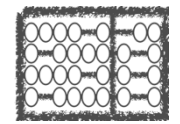

ALUs: 19.4 GFlops x 4 cores = 76.8 GFlops

Memória: 21.3 GB/s

DP FP = 8 *bytes*, logo Memória = 2.66 G FP / s

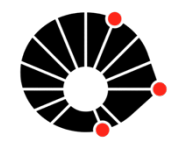

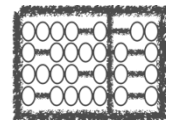

ALUs: 19.4 GFlops x 4 cores = 76.8 GFlops

Memória: 21.3 GB/s

DP FP = 8 *bytes*, logo Memória = 2.66 G FP / s

 $< 3.5\%$  do # de operações nas ALUs

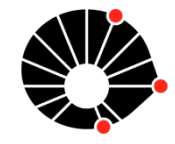

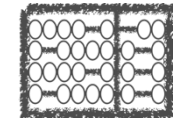

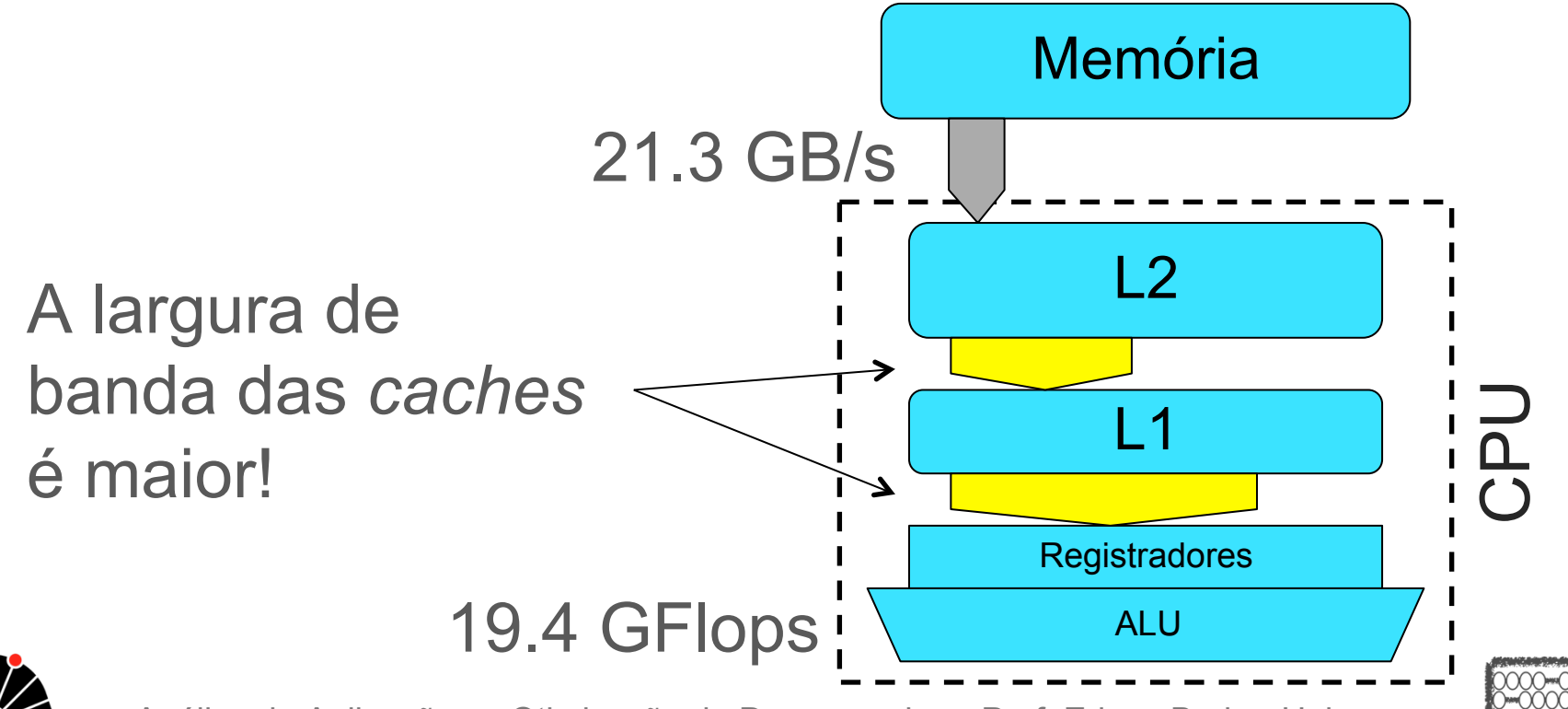

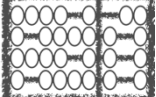

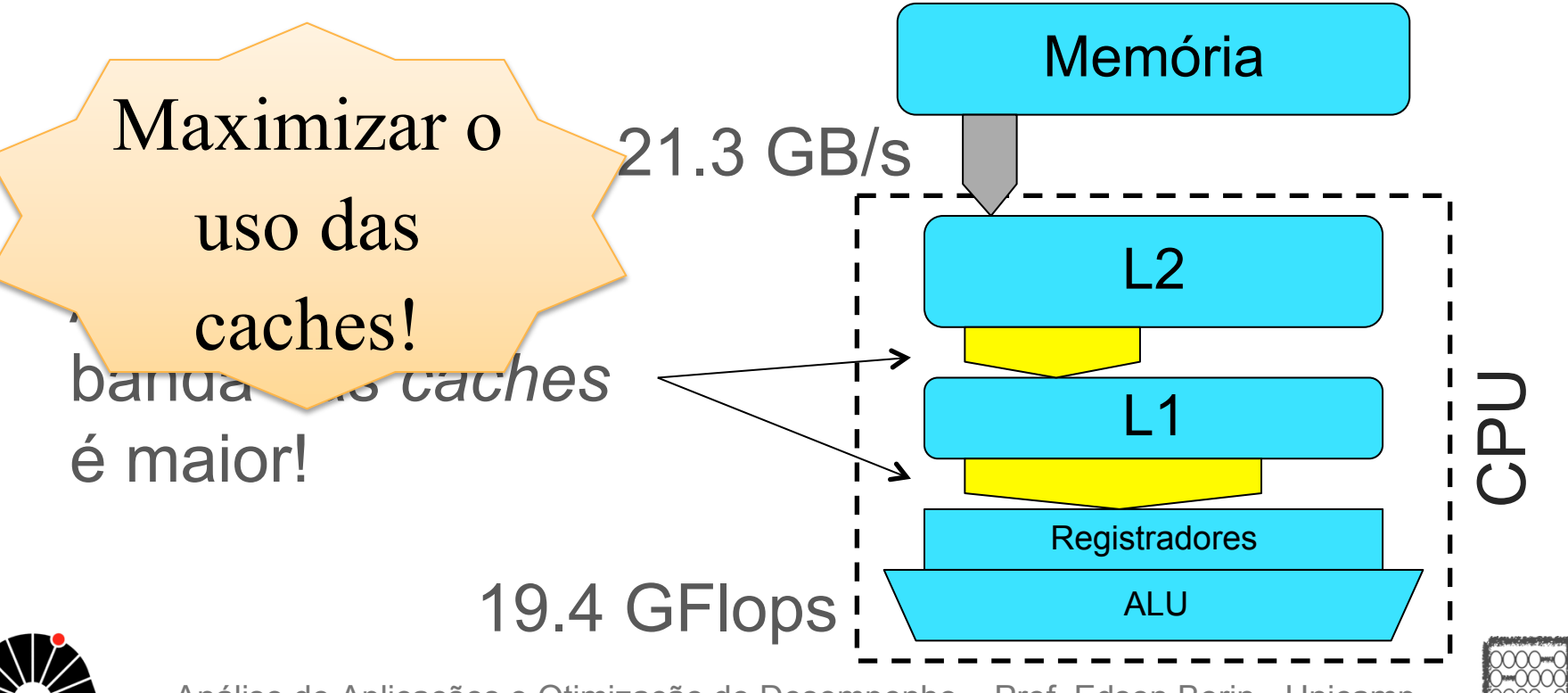

**Exemplo:** produto interno

 $sum = 0.0$ ;

```
for (i=0; i<N; i++)sum += A[i] x B[i];
```
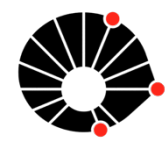

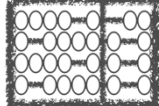

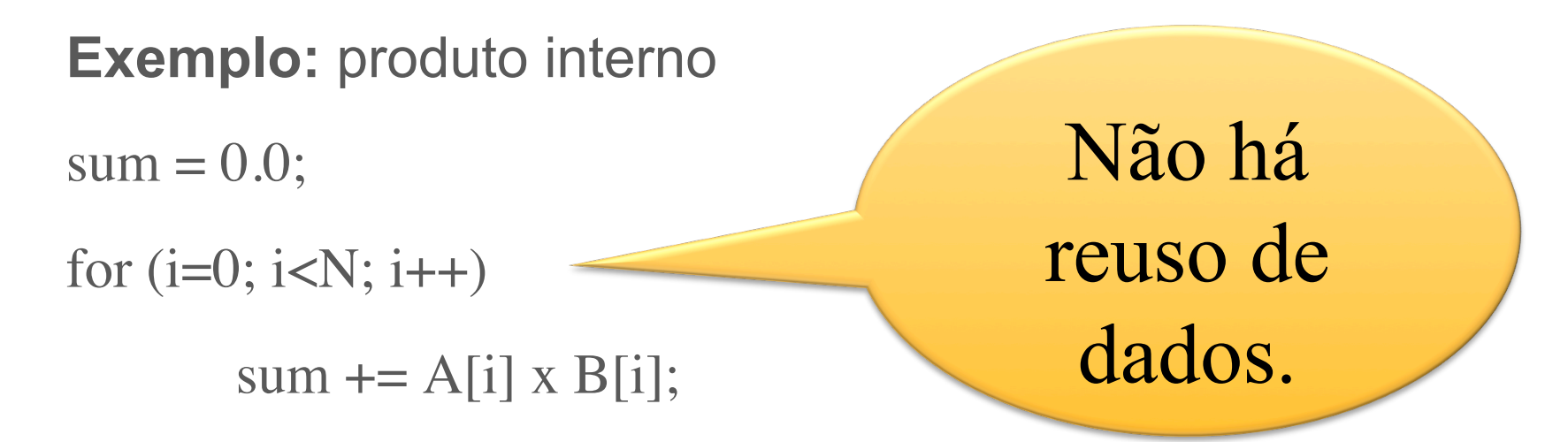

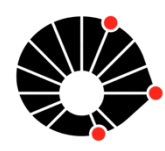

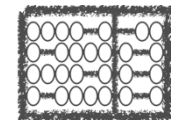

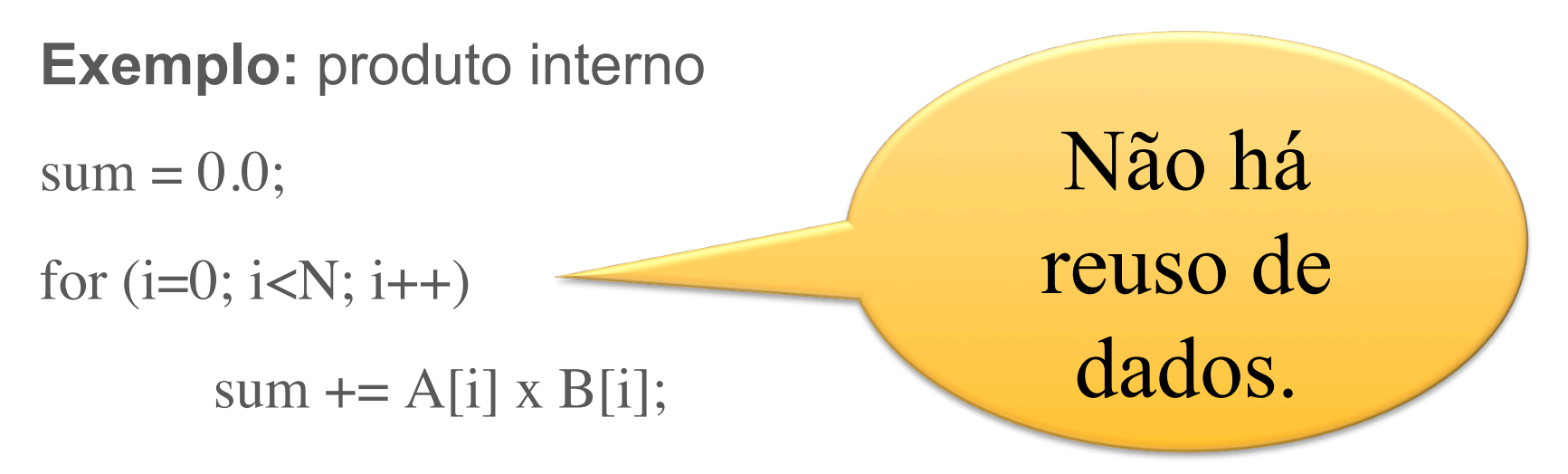

Memória: Medido ~**13 GB/s** vs pico = 21.3 GB/s

CPU: Medido  $=$   $\sim$ **1.6 GFlop/s** vs pico  $=$  19.4 GFlop/s

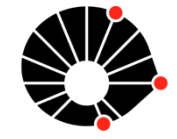

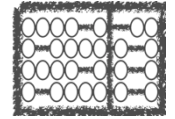

**Exemplo:** transposição de matrizes

for  $(i=0; i$ 

for  $(i=0; i$  $A[i][j] = B[j][i]$ 

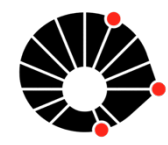

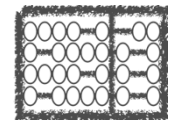

**Exemplo:** transposição de matrizes

for  $(i=0; i$ 

for  $(i=0; i$  $A[i][j] = B[j][i]$ 

Memória: Medido ~**0.93 GB/s** vs pico = 21.3 GB/s

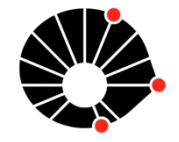

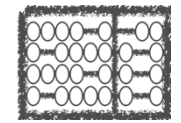

**Exemplo:** transposição de matrizes

Solução: Blocagem de laços!!!

 $Pico = 21.3$  GB/s Sem blocagem: ~**0.93 GB/s**  Com blocagem: ~**5.26 GB/s**

 $for(i=0;i< N;i++)$  **for(j=0;j<N;j++)**  $A[i][j]=B[j][i]$  **for(jk=0; jk<N; jk+=BLK)** for(i=0; i<N; i++)  **for(j=jk; j<(jk+BLK); j++)**  $A[i][j] = B[j][i]$ 

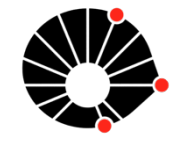

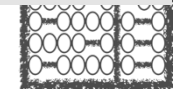

# Análise de Aplicações e Otimização de Desempenho

#### Prof. Edson Borin edson@ic.unicamp.br

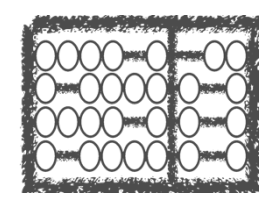

Institute of Computing 

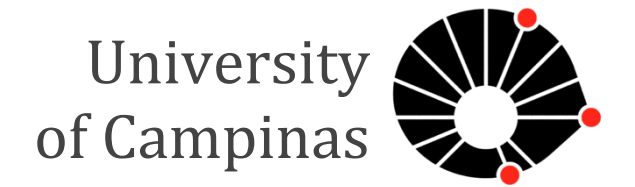

# Mais informações

Curso de aceleração de aplicações científicas

http://www.ic.unicamp.br/~edson/disciplinas/mo802/2016-1s/index.html

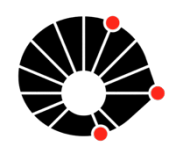

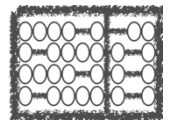